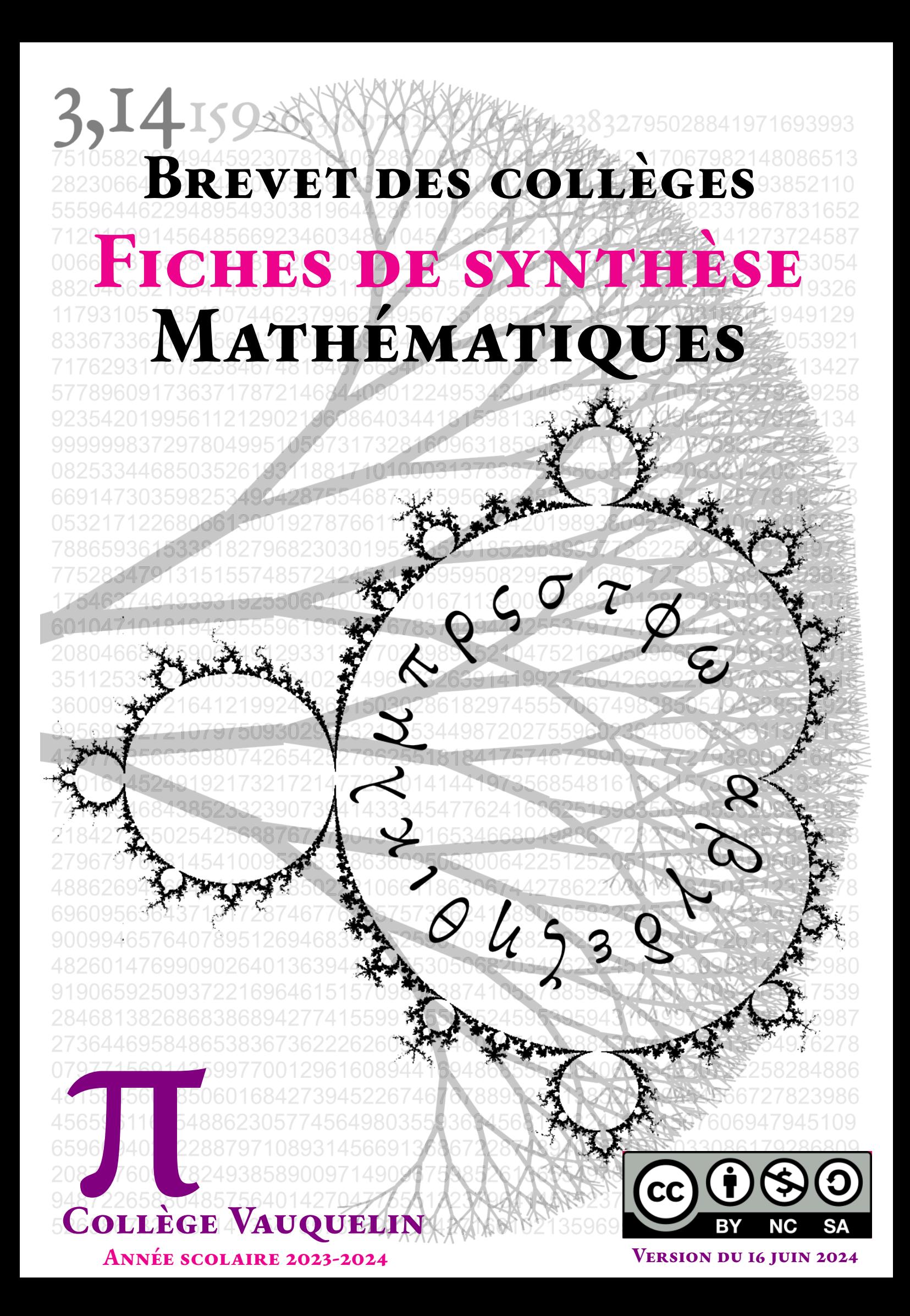

#### <span id="page-2-0"></span>9:

#### Table des matières

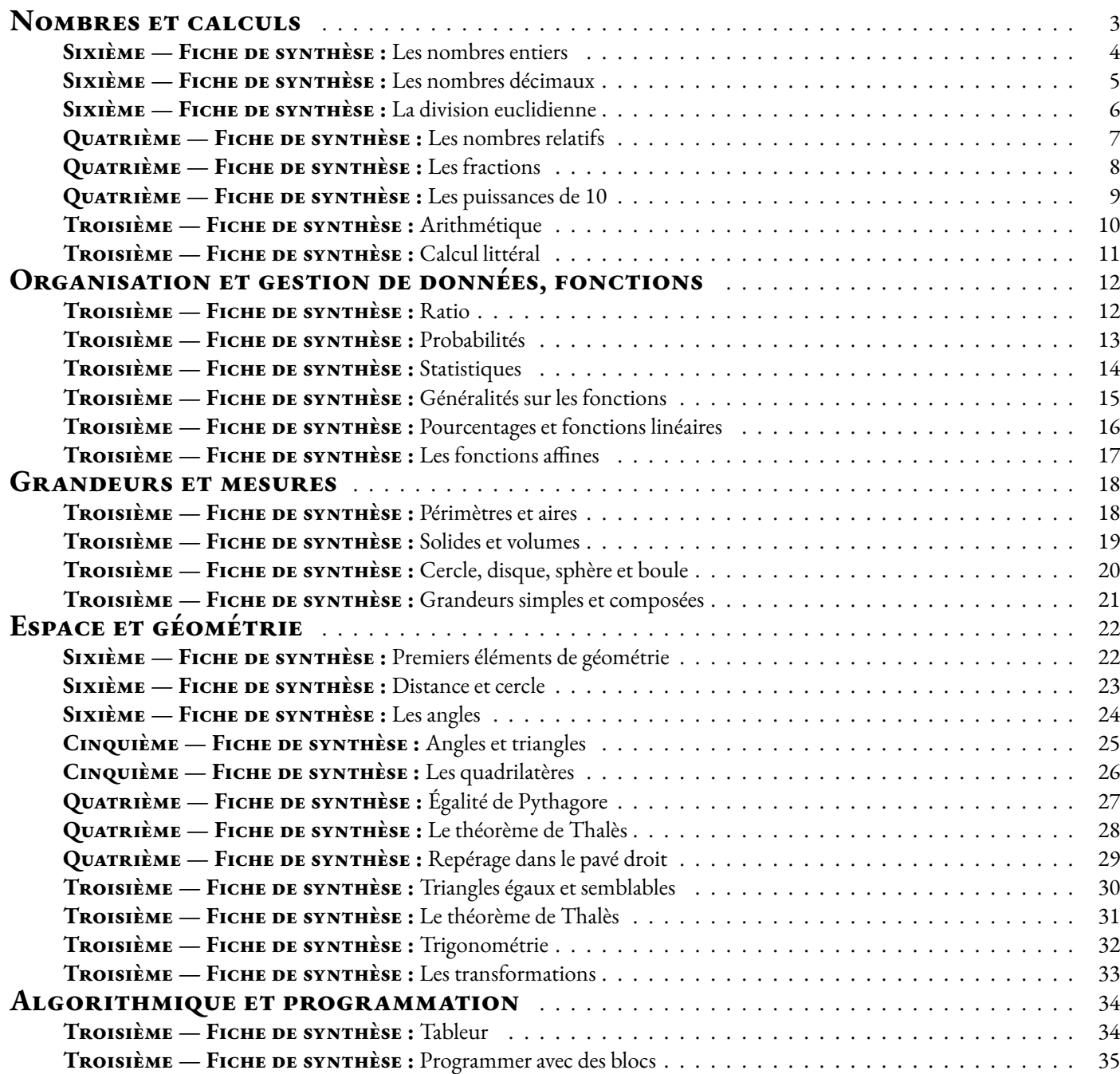

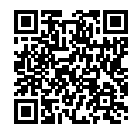

#### LES NOMBRES ENTIERS  $\bullet$

### **► NOMBRES ET CHIFFRES**<br> **Les entiers naturels sont les nombre**

Les **entiers naturels** sont les **nombres** qui permettent de compter des objets.<br>Un nombre entier peut c'écrire en utilisant les 10 **chiffres** indo-ersbes : 0, 1, 2. Un nombre entier peut <sup>s</sup>'écrire en utilisant les <sup>10</sup> **chiffres** indo-arabes : 0, 1, 2, 3, 4, 5, 6, 7, <sup>8</sup> et 9. On utilise pour cela la **notation positionnelle** où chaque chiffre <sup>à</sup> un sens différent suivant sa position dans le nombre.

### K **Le sens des chiffres**

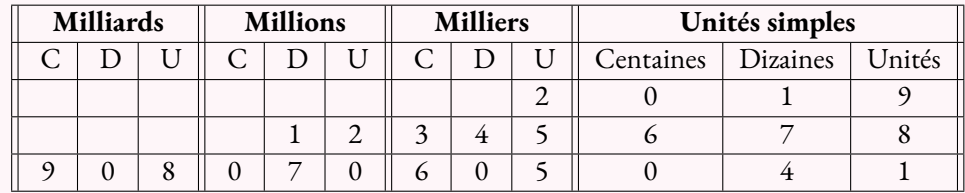

 $2019 = 2 \times 1000 + 0 \times 100 + 1 \times 10 + 9 \times 1$ 

 $12345678 = 1 \times 10000000 + 2 \times 1000000 + 3 \times 100000 + 4 \times 10000 + 5 \times 1000 + 6 \times 100 + 7 \times 10 + 8 \times 10000 + 100000 + 100000 + 100000 + 100000 + 100000 + 100000 + 100000 + 100000 + 100000 + 100000 + 100000 + 100000 + 100000 + 100000 + 100000 + 10$ 

 $908070605041 = 9 \times 100000000000 + 8 \times 1000000000 + 7 \times 10000000 + 6 \times 100000 + 5 \times 1000 + 4 \times 10 + 1 \times 1$ 

#### **Exemple :**

Le nombre <sup>12</sup> <sup>345</sup> se décompose ainsi : <sup>12</sup> <sup>345</sup> <sup>=</sup> <sup>1</sup>×<sup>10</sup> <sup>000</sup>+2×1000+3×100+4×10+5×<sup>1</sup>

- Le **chiffre** des unités est : <sup>5</sup>;
- Le **chiffre** des dizaines est : <sup>4</sup>;
- Le **chiffre** des centaines est : <sup>3</sup>;
- Le **chiffre** des milliers est : <sup>2</sup>;
- Le **chiffre** des dizaines de milliers est : <sup>1</sup>;

 $12345 = 12340 + 5 = 1234 \times 10 + 5$  $12345 = 12300 + 45 = 123 \times 100 + 45$  $12345 = 12000 + 345 = 12 \times 1000 + 345$  $12345 = 10000 + 2345 = 1 \times 10000 + 2345$ 

- Le **nombre** d'unités est : <sup>12</sup> <sup>345</sup>;
- Le **nombre** de dizaines est : <sup>1</sup> <sup>234</sup>;
- Le **nombre** de centaines est : <sup>123</sup>;
- Le **nombre** de milliers est : <sup>12</sup>;
- <span id="page-3-0"></span>— Le **nombre** de dizaines de milliers est : <sup>1</sup>.

### **← LA DEMI-DROITE GRADUÉE**<br>On représente les nombres entiers sur une demi

On représente les nombres entiers sur une demi-droite graduée. Cette demi-droite est constituée :

- d'une **origine** qu<sup>i</sup> correspon<sup>d</sup> au nombre <sup>0</sup>;
- d'une **unité** qu<sup>i</sup> indique le pas sur la demi-droite;
- d'un **sens** de lecture.

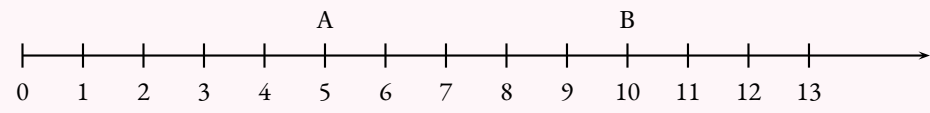

On dit que

— <sup>5</sup> est **l'abscisse** du point <sup>A</sup>;

— <sup>10</sup> est **l'abscisse** du point <sup>B</sup>.

### **← OpÉRATIONS ET VOCABULAIRE**<br>Le résultat d'une **addition** s'appelle la somme

Le résultat d'une **addition** <sup>s</sup>'appelle la **somme** . Le résultat d'une **soustraction** <sup>s</sup>'appelle la **différence** . Le résultat d'une **multiplication** <sup>s</sup>'appelle le **produit** . Le résultat d'une **division** <sup>s</sup>'appelle le **quotient** .

Le **double** d'un nombre correspon<sup>d</sup> au **produit** de ce nombre par <sup>2</sup>. La **moitié** d'un nombre correspon<sup>d</sup> au **quotient** de ce nombre par <sup>2</sup>. Le **triple** d'un nombre correspon<sup>d</sup> au **produit** de ce nombre par <sup>3</sup>. Le **tiers** d'un nombre correspon<sup>d</sup> au **quotient** de ce nombre par <sup>3</sup>. Le **quadruple** d'un nombre correspon<sup>d</sup> au **produit** de ce nombre par <sup>4</sup>. Le **quar<sup>t</sup>** d'un nombre correspon<sup>d</sup> au **quotient** de ce nombre par <sup>4</sup>.

#### **Exemple :**

La **somme** de <sup>78</sup> et <sup>90</sup> est <sup>168</sup> car <sup>78</sup>+<sup>90</sup> <sup>=</sup> <sup>168</sup>. On dit que <sup>78</sup> et <sup>90</sup> sont les **termes** de la **somme** .

La **différence** de <sup>2</sup> <sup>020</sup> et <sup>1</sup> <sup>789</sup> est <sup>231</sup> car <sup>2</sup> <sup>020</sup>−<sup>1</sup> <sup>789</sup> <sup>=</sup> <sup>231</sup> On dit que <sup>2</sup> <sup>020</sup> et <sup>1</sup> <sup>789</sup> sont les **termes** de la **différence** .

Le **produit** de <sup>12</sup> par <sup>23</sup> est <sup>276</sup> car <sup>12</sup>×<sup>23</sup> <sup>=</sup> <sup>276</sup>. On dit que <sup>12</sup> et <sup>23</sup> sont les **facteurs** du **produit** .

Le produit de la somme de <sup>5</sup> et <sup>7</sup> par la différence de <sup>12</sup> et <sup>5</sup> vaut <sup>84</sup>. En effet : <sup>5</sup>+<sup>7</sup> <sup>=</sup> <sup>12</sup> et <sup>12</sup>−<sup>5</sup> <sup>=</sup> <sup>7</sup> donc <sup>12</sup>×<sup>7</sup> <sup>=</sup> <sup>84</sup> On peut aussi écrire (5+7)×(12−5).

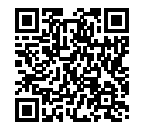

#### Les nombres décimaux  $\circ$

### K **Fraction partage, vocabulaire**

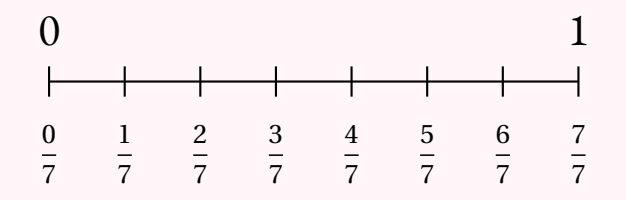

La **fraction**  $\frac{3}{7}$  est constitué d'un **numérateur** : 3 et d'un **dénominateur** : 7.

Le dénominateur indique le nombre de part. Le numérateur indique le numéro de la graduation.

$$
\frac{3}{2}
$$
 se dit trois demis.  $\frac{5}{3}$  se dit cinq tiers.  $\frac{7}{4}$  se dit sept quarts.  

$$
\frac{11}{5}
$$
 se dit onze cinquièmes.  $\frac{3}{2020}$  se dit trois deux-mille-vingtèmes.

### K **Fraction et demi-droite graduée**

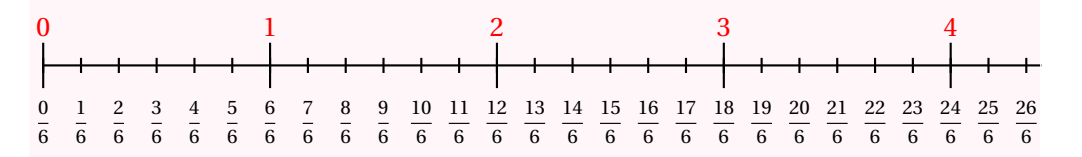

Sur un demi-droite graduée, une fraction peut représenter un nombre.

Une fraction peut se décomposer sous la forme de**la somme d'un nombre entier et d'une fraction inférieure <sup>à</sup> une unité** .

$$
\frac{23}{6} = 3 + \frac{5}{6}
$$
 car 3 unités correspond à  $\frac{18}{6}$ . Ainsi 3  $< \frac{23}{6} < 4$ .

### **Exactions DÉCIMALES**<br>Les fractions décimales sont les fractions de

Les **fractions décimales** sont les fractions dont le dénominateur est 10, 100, 1000, 10000,  $100000...$ 

<span id="page-4-0"></span>On parle de **dixième** , **centième** , **millième** , **dix-millième** , **cent-millième** …

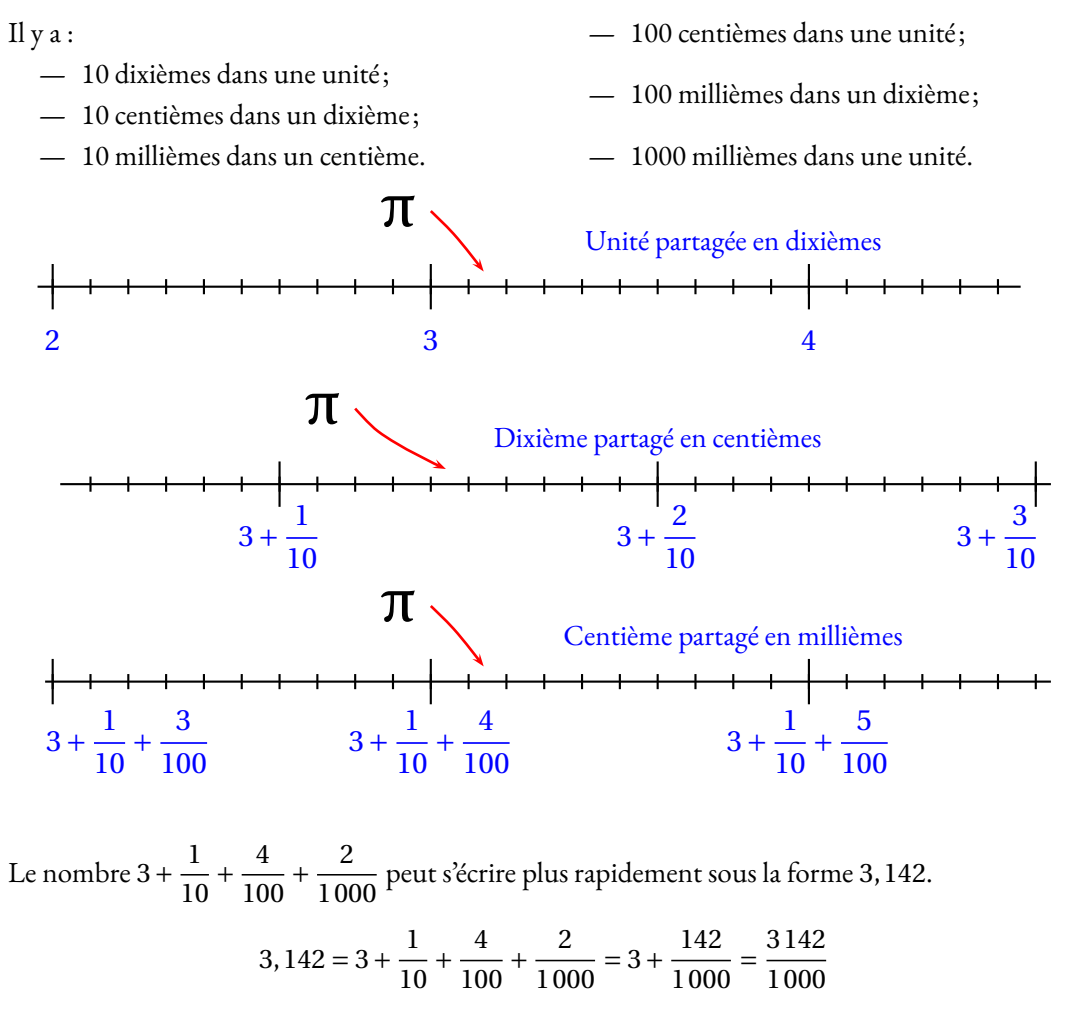

On dit que <sup>3</sup> est **la partie entière** et <sup>142</sup> <sup>1</sup> <sup>000</sup> **la partie décimale** du nombre 3, <sup>142</sup>.

### K **Nombres décimaux et multiplication**

Pour effectuer 3,163 <sup>×</sup> 0,7 on effectue le produit des nombres entiers <sup>3</sup> <sup>163</sup> et <sup>7</sup>. En effet, le nombre 3,163 vaut <sup>3</sup> <sup>163</sup> millièmes et 0,7 vaut <sup>7</sup> dixièmes.

 163 <sup>×</sup> <sup>7</sup> <sup>=</sup> <sup>22</sup> <sup>141</sup> et comme le produit de **millièmes** par des **dixièmes** donne des **dixmillièmes** , on en déduit que 3,163×0,7 <sup>=</sup> 2,214 <sup>1</sup>.

En pratique, le produit <sup>a</sup> autant de chiffres après la virgule que la somme du nombre de chiffres après la virgule des deux facteurs. Ici, 3,163 <sup>a</sup> trois chiffres après la virgule et 0,7 en <sup>a</sup> un. Le produit des deux en <sup>a</sup> donc quatre!

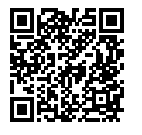

#### La division euclidienne  $\bullet$

### **Soluth 4 of b downpot**

Soient *<sup>a</sup>* et *<sup>b</sup>* deux nombres entiers. Il existe toujours deux nombres entiers *<sup>q</sup>* et *<sup>r</sup>* tels que :

— *<sup>a</sup>* <sup>=</sup> *<sup>b</sup>* <sup>×</sup> *<sup>q</sup>* <sup>+</sup>*<sup>r</sup>* : <sup>c</sup>'est **l'égalité euclidienne**;

— *<sup>q</sup>* est inférieur strictement <sup>à</sup> *<sup>b</sup>*.

On dit que l'on <sup>a</sup> effectué la **division euclidienne** de *<sup>a</sup>* par *<sup>b</sup>*. *a* est le **dividende**, *<sup>b</sup>* le **diviseur**, *<sup>q</sup>* le **quotient** et *<sup>r</sup>* le **reste** de la division euclidienne.

#### **Exemples :**

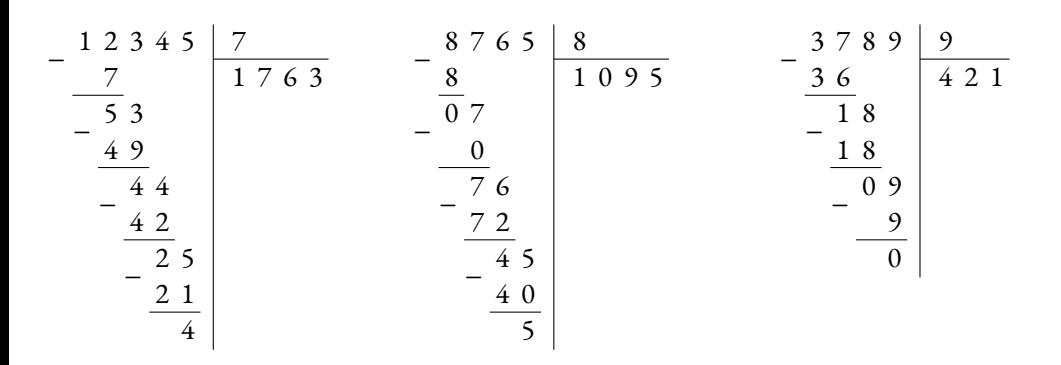

 $12345 = 7 \times 1763 + 4$ 

 $8765 = 8 \times 1095 + 5$ 

 $3789 = 9 \times 421$ 

### K **Vocabulaire**

Soient *<sup>a</sup>* et *<sup>b</sup>* deux nombres entiers.

Quand le reste de la division euclidienne de *<sup>a</sup>* par *<sup>b</sup>* vaut 0, on peut écrire :

*a* <sup>=</sup> *<sup>b</sup>* <sup>×</sup> *<sup>q</sup>* où *<sup>q</sup>* est le quotient.

Dans ce cas on peut dire que :

- *<sup>b</sup>* est un **diviseur** de *<sup>a</sup>* ;
- *<sup>a</sup>* est **divisible** par *<sup>b</sup>* ;
- <span id="page-5-0"></span>— *<sup>a</sup>* est un **multiple** de *<sup>b</sup>*.

#### **Exemples :**

On a vu ci-dessus que  $3789 = 9 \times 421$ .

#### Ainsi :

- <sup>3789</sup> est divisible par 421;
- <sup>3789</sup> est divisible par 9;
- <sup>9</sup> est un diviseur de 3789;
- <sup>421</sup> est un diviseur de 3789;
- <sup>3789</sup> est un multiple de 421;
- <sup>3789</sup> est un multiple de 9.

# **← CRITÈRE DE DIVISIBILITÉ**<br>Un nombre est divisible par

Un nombre est **divisible** par :

- **<sup>2</sup>**, si son chiffre des unités est 0, 2, 4, <sup>6</sup> ou 8;
- **<sup>3</sup>**, si la somme de ses chiffres est un multiple de 3;
- **<sup>4</sup>**, si les deux derniers chiffres forment un multiple de 4;
- **<sup>5</sup>**, si son chiffre des unités est <sup>0</sup> ou 5;
- **<sup>6</sup>**, <sup>s</sup>'il est divisible par <sup>2</sup> et par 3;
- **<sup>9</sup>**, si la somme de ses chiffres est un multiple de 9;
- **<sup>10</sup>**, si le chiffre de ses unités est 0.

#### **Exemples :**

**<sup>1</sup> <sup>234</sup> <sup>650</sup>** est divisible par :

- 2, car son chiffre des unités est 0;
- 3, car la somme des chiffres vaut <sup>21</sup> qu<sup>i</sup> est un multiple de 3;
- 5, car son chiffre des unités est 0;
- 10, car son chiffre des unités est <sup>0</sup> mais aussi divisible par <sup>2</sup> et par 5;
- 6, car divisible par <sup>2</sup> et par 3;

Il <sup>n</sup>'est pas divisible par <sup>9</sup> car <sup>21</sup> <sup>n</sup>'est pas un multiple de 9. Il <sup>n</sup>'est pas divisible par <sup>4</sup> car <sup>50</sup> <sup>n</sup>'est pas un multiple de 4.

En revanche, **<sup>451</sup> <sup>836</sup>** est dans la table de <sup>9</sup> et de 4, mais aussi de 2, <sup>3</sup> et 6.

D'ailleurs tous les nombres divisibles par <sup>9</sup> sont divisibles par 3, tous les nombres divisibles par <sup>4</sup> sont divisibles par 2, tous les nombres divisibles par <sup>10</sup> sont divisibles par 5, tous les nombres divisibles par <sup>6</sup> sont divisibles par <sup>2</sup> et 3.

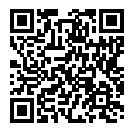

#### LES NOMBRES RELATIFS  $\bullet$

### **← Nombres opposés**<br>Deux pombres relatifs sont **opp**

Deux nombres relatifs sont **opposés** si leur somme est nulle.

0 est égal à son opposé.<br>Ouand deux nombres : Quand deux nombres sont opposés, l'un des deux est **positif** et l'autre est **négatif** . Deux nombres opposés sont situés <sup>à</sup> la même distance de zéro.

#### **Exemples :**

(−5)+(+5) <sup>=</sup> <sup>0</sup>, (−5) et (+5) sont opposés. (−5) est négatif et (+5) est positif. Le nombre relatif (+5) correspon<sup>d</sup> au nombre entier <sup>5</sup>. On écrit le <sup>p</sup>lus souvent <sup>5</sup> au lieu de (+5). Ces deux nombres sont situés <sup>à</sup> la même distance de zéro : <sup>5</sup> unités.  $0+0=0$  : 0 est son propre opposé.

### $\bigcirc$  **SOMME DE DEUX NOMBRES RELATIFS**<br>Pour celcular la comme de deux nombres relatifs :

Pour calculer la somme de deux nombres relatifs :

- Si les deux nombres ont **le même signe** :
	- on **ajoute** les distances <sup>à</sup> zéro;
	- la somme <sup>a</sup> le même signe que les deux nombres.
- Si les deux nombres ont **des signes différents** :
	- on **soustrait** les distances <sup>à</sup> zéro;
	- la somme est du même signe que celui des nombres le <sup>p</sup>lus éloigné de zéro.

#### **Exemples :**

 $(+5) + (+7) =$  $car 5+7 = 12$  et les deux nombres sont positifs.  $(-5)+(-7) =$  $car 5+7 = 12$  et les deux nombres sont négatifs.  $(+5)+(-7) =$  (−2) car <sup>7</sup>−<sup>5</sup> <sup>=</sup> <sup>2</sup> et <sup>−</sup><sup>7</sup> est le <sup>p</sup>lus éloigné de zéro.  $(-5)+(+7) =$ (+2) car <sup>7</sup>−<sup>5</sup> <sup>=</sup> <sup>2</sup> et <sup>+</sup><sup>7</sup> est le <sup>p</sup>lus éloigné de zéro.

# K **Différence de deux nombres relatifs**

Soustraire un nombre revient <sup>à</sup> ajouter son opposé.

<span id="page-6-0"></span>**Exemples :**  $(-5) - (+7) = (-5) + (-7) = (-12)$  $(-6) - (-7) = (-6) + (+7) = (+1)$ 

# **SOMME ALGÉBRIQUE**<br> *Perinession -5+7-8-9+9 est*

L'expression −5 + 7 − 8 − 9 + 9 est une somme algébrique.<br>Elle correspond è le somme suivante : (−5)+(+7)+(−8)+( Elle correspon<sup>d</sup> <sup>à</sup> la somme suivante : (−5)**+**(+7)**+**(−8)**+**(−9)**+**(+9). L'expression 5−7−8+9−9 est une somme algébrique.<br>Elle correspond à la comme suivante : (+5) +(−7) +(−8). Elle correspon<sup>d</sup> <sup>à</sup> la somme suivante : (+5)**+**(−7)**+**(−8)**+**(+9)**+**(−9).

Dans cette écriture les symboles <sup>+</sup> et <sup>−</sup> donne le signe du nombre qu<sup>i</sup> suit. Ce ne sont <sup>p</sup>lus des symboles opératoires car l'addition est sous-entendue.

On <sup>n</sup>'écrit pas le signe <sup>+</sup> devant le premier terme d'une somme algébrique.

#### **Exemple pratique :**

A <sup>=</sup> (−6)+(−3)−(+7)−(−5)+(+9) peut <sup>s</sup>'écrire <sup>A</sup> <sup>=</sup> (−6)+(−3)**+(-7)+(+5)**+(+9) Ainsi A =  $-6-3-7+5+9$ On remarque que deux signes <sup>+</sup> consécutifs correspondent <sup>à</sup> un <sup>+</sup>, que deux signes <sup>−</sup> <sup>à</sup> un <sup>+</sup> et un signe <sup>+</sup> suivi d'un <sup>−</sup> ou le contraire <sup>à</sup> un <sup>−</sup>.

### **← PRODUIT DE DEUX NOMBRES RELATIFS**<br> **Pour calcular le produit de deux nombres relatifs**

Pour calculer le produit de deux nombres relatifs :

- Si les deux nombres ont **le même signe** :
	- on multiplie les distances <sup>à</sup> zéro;
	- le produit est **positif** .
- Si les deux nombres ont **des signes différents** :
	- on multiplie les distances <sup>à</sup> zéro;
	- le produit est **négatif** .

**Exemples :**

 $(+5) \times (+7) =$ 

 $(-5) \times (-7) = (+35)$   $(+5) \times (-7) = (-35)$   $(-5) \times (+7) = (-35)$ 

### K **Quotient de deux nombres relatifs**

La règle est la même que pour le produit en calculant les quotients des distances <sup>à</sup> zéro.

#### **Remarque :**

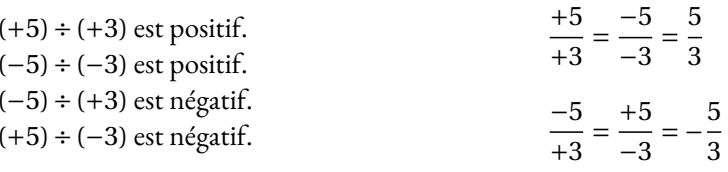

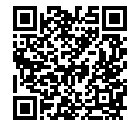

#### Les fractions  $\bullet$

**Exemples :**

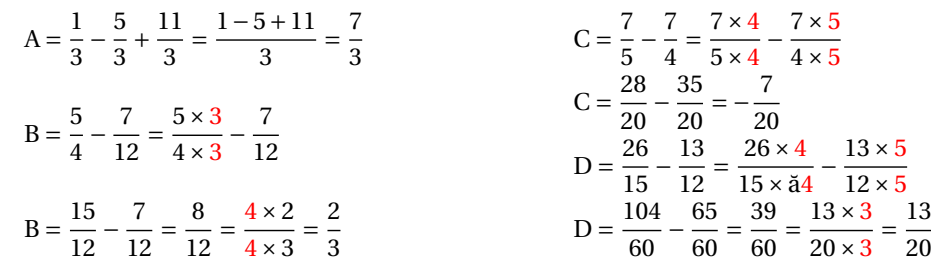

#### $\bullet$  **Produit de deux fractions**

*a*, *b*, *c* et *d* des nombres non nuls, alors  $\frac{a}{b} \times \frac{c}{d} = \frac{a \times c}{b \times d}$ 

**Remarque :**

Il est conseillé de simplifier le produit avant de l'effectuer.<br>Exemples **Exemples :**

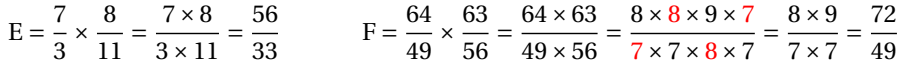

### **← INVERSE D'UN NOMBRE**<br>Deux nombres sont inverses l'un de l'autre

Deux nombres sont inverses l'un de l'autre quan<sup>d</sup> leur produit est égal <sup>à</sup> <sup>1</sup>.

*a* et *b* des nombres non nuls.  
Comme 
$$
a \times \frac{1}{a} = 1
$$
,  $\frac{1}{a}$  est l'inverse de *a*. Comme  $\frac{a}{b} \times \frac{b}{a} = 1$ ,  $\frac{b}{a}$  est l'inverse de  $\frac{a}{b}$ .

#### **← QUOTIENT DE DEUX FRACTIONS**<br>Diviser par un nombre non pul revient à multiplier par s

Diviser par un nombre non nul revient <sup>à</sup> multiplier par son inverse.

*a*, *b*, *c* et *d* des nombres non nuls,  $\frac{a}{b} \div \frac{c}{d} = \frac{a}{b} \times \frac{d}{c}$ 

#### **Exemples :**

$$
G = \frac{7}{3} \div \frac{5}{9} = \frac{7}{3} \times \frac{9}{5} = \frac{63}{15} = \frac{21}{5}
$$
  
\n
$$
H = \frac{5}{3} \div \frac{3}{4} + \frac{5}{3} \times \frac{6}{5} = \frac{5}{3} \times \frac{4}{3} + \frac{5 \times 6}{5 \times 3}
$$
  
\n
$$
H = \frac{20}{9} + 2 = \frac{20}{9} + \frac{18}{9} = \frac{38}{9}
$$
  
\n
$$
I = \frac{8 \times 15}{5 \times 16} = \frac{8 \times 3 \times 5}{5 \times 8 \times 2} = \frac{3}{2}
$$

### $\bullet$  **LA FRACTION QUOTIENT**<br>*a* **e** *h***<sup>***i***</sup>** *t***<b>nut** deux nombres  $h \neq 0$

*a* et *b* étant deux nombres,  $b \neq 0$ *a* et *b* étant deux nombres,  $b \neq 0$ La fraction  $\frac{a}{b}$  désigne l'unique nombre vérifiant :  $b \times \frac{a}{b} = a$ 

**Exemples :**

$$
3 \times \frac{4}{3} = 4
$$
  $7 \times \frac{1}{7} = 1$   $-9 \times \frac{10}{-9} = 10$   $Comme 5 \times 3 = 15 on a 3 = \frac{15}{5}$ .

#### ← ÉGALITÉ DE FRACTIONS

**EGALITÉ DE FRACTIONS**<br> *a*, *b* et *k* des nombres non nuls, alors  $\frac{a \times k}{b \times k} = \frac{a}{b}$ 

#### **Exemples de simplification de fractions :**

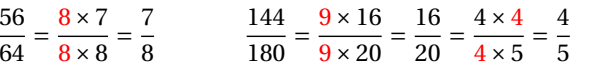

# **← ÉGALITÉ DES PRODUITS EN CROIX**<br>*a* **b** *c* et *d* des nombres non nuls

*a*, *b*, *<sup>c</sup>* et *<sup>d</sup>a*, *b*, *c* et *d* des nombres non nuls.<br>  $\frac{a}{b} = \frac{c}{d}$  à la seule et unique condition que *a* × *d* = *b* × *c* 

#### **Exemple :**

 $\frac{56}{64}$  =  $\frac{7}{8}$  et on constate que 56 × 8 = 448 et que 64 × 7 = 448

### K **Somme algébrique de deux fractions**

*a*, *b* et *c* des nombres non nuls, alors  $\frac{a}{b} + \frac{c}{b} = \frac{a+c}{b}$ 

#### **Remarque :**

<span id="page-7-0"></span>Quand les fractions <sup>n</sup>'ont pas le même dénominateur il faut déterminer des fractions égales ayant le même dénominateur. Ce dénominateur commun est un multiple commun des dénominateurs. Il est conseillé de choisir le <sup>p</sup>lus petit!

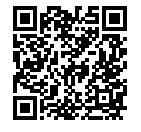

# LES PUISSANCES DE 10

### **Solution**<br>Suppose the quality

*a* un nombre quelconque, *n* un entier supérieur ou égal <sup>à</sup> 2.

$$
a^n = \underbrace{a \times \ldots \times a}_{n \text{ fois}}
$$

**EXEMPLES :**<br>  $2^3 = 2 \times 2 \times 2 = 8,$  <br>  $2^3 = 2 \times 2 \times 2 = 8$ , <br>  $2^3 = 2 \times 2 \times 2 = 8$  et  $2 \times 3 = 2 + 2 + 2 = 6$ <br>  $2^5 = 2 \times 2 \times 2 \times 2 = 242$  $3^5 = 3 \times 3 \times 3 \times 3 \times 3 = 243$  $1^{2020} = 1,$   $(-1)^{2019} = -1$  car 2019 est impair.  $(-1)^{2020} = 1$  car 2020 est pair.  $0^{100} = 0$  $10^5 = 10 \times 10 \times 10 \times 10 \times 10 = 100000$ 

### **← LES PUISSANCES DE 10**<br>*n* un entier sunérieur ou égal à 2

*n* un entier supérieur ou égal <sup>à</sup> 2.

$$
10^n = \underbrace{10 \times 10 \times ... \times 10}_{n \text{ fois le nombre } 10} = \underbrace{0 ... 0}_{n \text{ zéros}}
$$

**Exemples :**

 $10^2 = 100$  10  $3 = 1000$  10

 $6 = 1000000$  10  $9 = 10000000000$ 

### K **Propriétés et extension de la définition**

 $10^1 = 10$  et  $10^0 = 1$ 

Pour*n* un entier supérieur ou égal <sup>à</sup> <sup>1</sup>,

$$
10^{-n}
$$
 est l'inverse de  $10^{n}$ ;  $10^{-n} = \frac{1}{10^{n}} = \underbrace{0, 0, \ldots, 1}_{1 \text{ en nième position après la virgule}}$ 

Pour*n* et *p* deux entiers relatifs,

<span id="page-8-0"></span>
$$
10^{n} \times 10^{p} = 10^{n+p}
$$
\n
$$
\frac{10^{n}}{10^{p}} = 10^{n-p}
$$
\n
$$
(10^{n})^{p} = 10^{n \times p}
$$

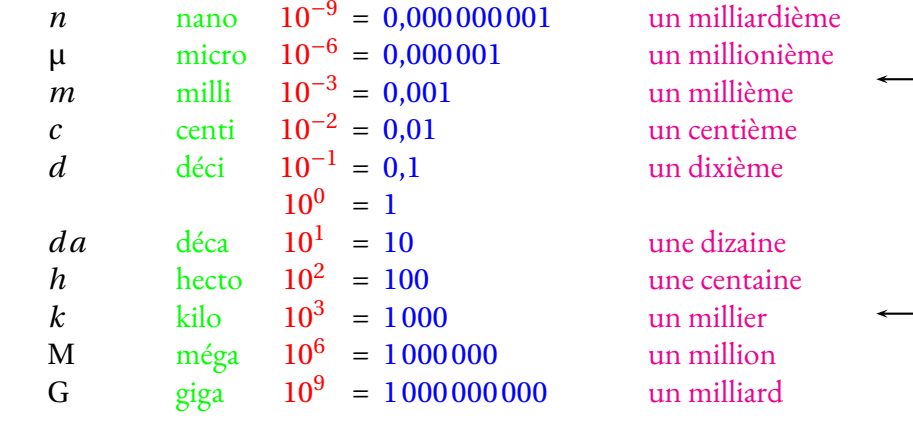

### **← L'ÉCRITURE SCIENTIFIQUE**<br>Tout nombre décimal peut c'écrire sous la f

Tout nombre décimal peut s'écrire sous la forme scientifique :  $a \times 10^n$ Où *a* est un nombre décimal dont la distance à zéro est comprise entre 1 et 10, 10 non inclus.<br>*a s*'oppelle le **mantiese** du nombre *a* <sup>s</sup>'appelle la **mantisse** du nombre.

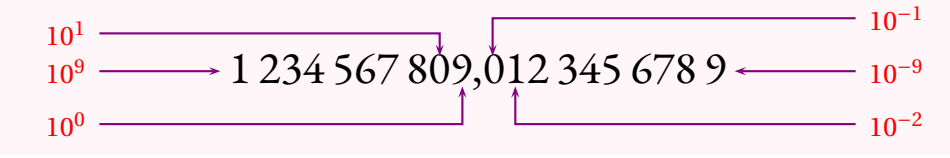

#### **Exemples :**

 $2020 = 2,02 \times 10^3$  $0,0078 = 7,8 \times 10^{-3}$  $1234567890 = 1,23456789 \times 10^9$   $-0,00000123 = -1,23 \times 10^{-6}$  $-5 = -5 \times 10^{0}$  $15900 \times 10^5 = 1,59 \times 10^9$ 

#### **Problème :**

Une molécule d'eau, H<sub>2</sub>O est constituée de un atome d'oxygène pour de deux atomes d'hydrogène.<br>Voisi les masses de ces atomes : Voici les masses de ces atomes :

- Un atome d'hydrogène : 0,000 <sup>000</sup> <sup>000</sup> <sup>000</sup> <sup>000</sup> <sup>000</sup> <sup>000</sup> <sup>000</sup> <sup>001</sup> <sup>67</sup> kg;
- Un atome d'oxygène : 0,000 <sup>000</sup> <sup>000</sup> <sup>000</sup> <sup>000</sup> <sup>000</sup> <sup>000</sup> <sup>000</sup> <sup>026</sup> <sup>72</sup> kg.

#### Un litre d'eau à une masse de 1 kg à  $20^{\circ}$ C, combien de molécules d'eau contient 1 L d'eau?<br>Combineurs

On peut écrire les masses atomiques en écriture scientifique. La masse de l'atome d'hydrogène : 1,67 <sup>×</sup> <sup>10</sup>−27 kg. La masse de l'atome d'oxygène : 2,672 <sup>×</sup> <sup>10</sup>−26 kg soit 26,72 <sup>×</sup> <sup>10</sup>−27 kg. Ceci <sup>n</sup>'est pas une écriture scientifique, cela permet de montrer que l'oxygène est beaucoup <sup>p</sup>lus lourd que l'hydrogène! Une molécule d'eau a donc une masse de : 2 × 1,67 × 10<sup>-27</sup> kg + 2,672 × 10<sup>-26</sup> kg<br>Soit 3,34 × 10<sup>-27</sup> kg + 26,72 × 10<sup>-27</sup> kg = 30,06 × 10<sup>-27</sup> kg ≈ 30 × 10<sup>-27</sup> kgă ≈ :  $^{-27}$  kg + 2,672 ×  $10^{-26}$  kg  $-27$  kg + 26,72 × 10 Soit 3,34 × 10<sup>-27</sup> kg + 26,72 × 10<sup>-27</sup> kg = 30,06 × 10<sup>-27</sup> kg ≈ 30 × 10<sup>-27</sup> kg ã ≈ 3 × 10<sup>-26</sup> kg<br>Reste à effectuer  $\frac{1 \text{ kg}}{3 \times 10^{-26} \text{ kg}} = \frac{1}{3} \times \frac{1}{1 \times 10^{-26}} \approx 0.33 \times 1 \times 10^{26} \approx 3.3 \times 10^{-1} \times 1 \times 10^{26} \approx$ Il y a  $3.3 \times 10^{25}$  atomes d'eau dans 1 L soit 33 000 000 000 000 000 000 000 000 atomes.  $\frac{1}{3}$   $\times$  $\frac{1}{1 \times 10^{-26}}$  $\approx 0,33 \times 1 \times 10^{26} \approx 3,3 \times 10^{-1} \times 1 \times 10^{26} \approx 3,3 \times 10^{25}$ 

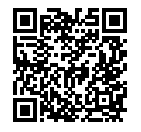

#### ARITHMÉTIQUE  $\bullet$

### **← LA DIVISION EUCLIDIENNE**<br>Si *a* et h sont deux nombres entiers naturel

Si *a* et *b* sont deux nombres entiers naturels avec  $b \neq 0$ ,<br>Alors il existe un unique couple de nombres entiers pat Alors il existe un unique couple de nombres entiers naturels *<sup>q</sup>* et *<sup>r</sup>* tels que

$$
a = b \times q + r \qquad \text{et } 0 \leq r < b
$$

*a* est le **dividende** , *<sup>b</sup>* le **diviseur** , *<sup>q</sup>* le **quotient**et *<sup>r</sup>* le **reste** de la **division euclidienne** .

#### **Exemples :**

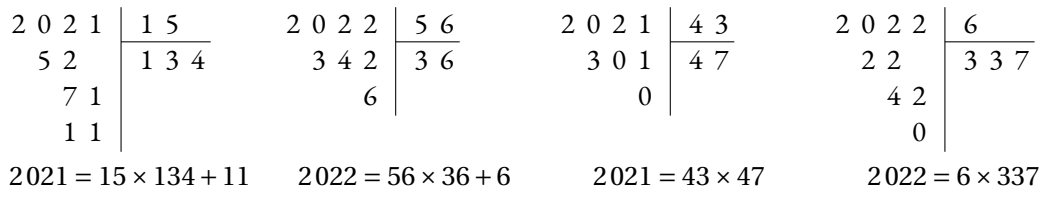

**Remarques :** un nombre entier est toujours divisible par <sup>1</sup> et par lui-même. 2 est le seul nombre premier pair. Tous les nombres impairs ne sont pas premiers,  $9 = 3 \times 3$ .

### **Silence de division**

Si le reste de la **division euclidienne** est nul, comme quan<sup>d</sup> on divise <sup>2</sup> <sup>021</sup> par <sup>43</sup>, on dit que <sup>2</sup> <sup>021</sup> est un **multiple** de <sup>43</sup> ou que <sup>2</sup> <sup>021</sup> est **divisible** par <sup>43</sup> ou encore que <sup>43</sup> est un **diviseur** de <sup>2</sup> <sup>021</sup>.

#### **Exemples :**

Un **nombre entier pair** est un nombre dont le reste dans la division euclidienne par 2 vaut zéro.<br>Ainsi tout nombre pair peut s'écrire sous le forme 2 × n où n est un entier paturel Ainsi tout nombre pair peut <sup>s</sup>'écrire sous la forme <sup>2</sup>×*<sup>n</sup>* où *<sup>n</sup>* est un entier naturel.

Un **nombre entier impair** est un nombre dont le reste dans la division euclidienne par 2 vaut un.<br>Ainsi tout nombre impair paut c'écrire sous le forme 2 × n + 1 où n est un ontier paturel. Ainsi tout nombre impair peut <sup>s</sup>'écrire sous la forme <sup>2</sup>×*<sup>n</sup>* <sup>+</sup><sup>1</sup> où *<sup>n</sup>* est un entier naturel.

# G CRITÈRES DE DIVISIBILITÉ

- Un entier est divisible par **<sup>2</sup>** si son chiffre des unités est <sup>0</sup>, <sup>2</sup>, <sup>4</sup>, <sup>6</sup> ou <sup>8</sup>.
- Un entier est divisible par **<sup>3</sup>** si la somme de ses chiffres est un multiple de <sup>3</sup>.
- Un entier est divisible par **<sup>4</sup>** si le nombre formé par le chiffre de ses dizaines et celui de ses unités est un multiple de <sup>4</sup>.
- Un entier est divisible par **<sup>5</sup>** si son chiffre des unités est <sup>0</sup> ou <sup>5</sup>.
- Un entier est divisible par **<sup>9</sup>** si la somme de ses chiffres est un multiple de <sup>9</sup>.
- <span id="page-9-0"></span>— Un entier est divisible par **<sup>10</sup>** si son chiffre des unités est <sup>0</sup>.

### **← NOMBRES PREMIERS**<br>Un nombre entier est **premier** s'il

Un nombre entier est **premier** <sup>s</sup>'il possède exactement deux diviseurs. Un nombre entier est **premier** <sup>s</sup>'il <sup>n</sup>'est divisible que par <sup>1</sup> et lui-même.

**Remarque :** <sup>1</sup> <sup>n</sup>'est pas premier, car il <sup>n</sup>'a qu'un seul diviseur, lui-même! **Exemple :** voici la liste des nombres premiers inférieurs <sup>à</sup> <sup>100</sup>.

2 ; 3 ; 5 ; 7 ; 11 ; 13 ; 17 ; 19 ; 23 ; 29 ; 31 ; 37 ; 41 ; 43 ; 47 ; 53 ; 61 ; 67 ; 71 ; 73 ; 79 ; 83 ; 89 ; 91 ; 97

### ◆ **DÉCOMPOSITION EN PRODUIT DE FACTEURS PREMIERS**<br>
Tout nombre entier neut c'écrire de manière unique (à l'ordre près) sous la forme d'un

Tout nombre entier peut <sup>s</sup>'écrire de manière unique (à l'ordre près) sous la forme d'un produit de nombres premiers.

**EXEMPLES**:  $2021 = 43 \times 47$  ;  $2022 = 2 \times 3 \times 337$  ;  $360 = 2 \times 2 \times 2 \times 3 \times 3 \times 5 = 2^3 \times 3^2 \times 5$ 

## **← FRACTION IRRÉDUCTIBLE**<br>Une fraction est irréductible si elle n'es

Une **fraction est irréductible** si elle <sup>n</sup>'est pas simplifiable. Cela signifie que <sup>1</sup> est le seul diviseur commun <sup>à</sup> son numérateur et son dénominateur.

#### **Applications :**

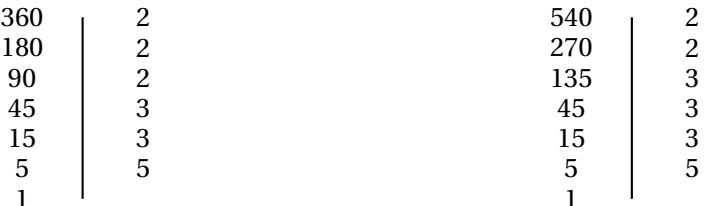

 $360 = 2 \times 2 \times 2 \times 3 \times 3 \times 5 = 2^3 \times 3^2 \times 5$ 

 $540 = 2 \times 2 \times 3 \times 3 \times 3 \times 5 = 2^2 \times 3^3 \times 5$ 

Ainsi 2 × 2 = 4 est un diviseur de 360; 3 × 3 × 5 = 45 est un diviseur de 540 ...

$$
\frac{360}{540} = \frac{2 \times 2 \times 2 \times 3 \times 3 \times 5}{2 \times 2 \times 3 \times 3 \times 3 \times 5} = \frac{2}{3}
$$
. On a simplifies par 2 × 2 × 3 × 3 × 5 = 180.

180 est le plus grand diviseur commun à 360 et 540. On a 360 = 2 × 180 et 540 = 3 × 180.

Si nous avons <sup>à</sup> notre disposition <sup>360</sup> fleurs rouges et <sup>540</sup> fleurs jaunes, nous pouvons au maximum réaliser <sup>180</sup> bouquets tous identiques composés chacun de <sup>2</sup> fleurs rouges et <sup>3</sup> fleurs jaunes.

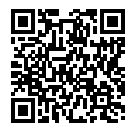

#### Calcul littéral  $\bullet$

# **← LA DISTRIBUTIVITÉ**<br>La multiplication est distributiv

La multiplication est **distributive** par rapport <sup>à</sup> l'addition. Plus précisement, si *<sup>a</sup>*, *<sup>b</sup>* et *<sup>k</sup>* sont des nombres alors

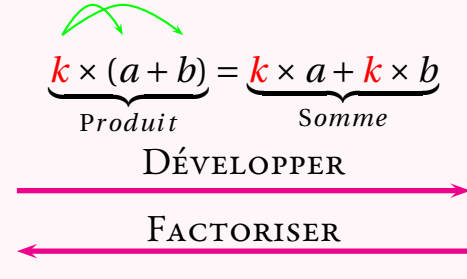

#### **Réduire une expression :**

Cela revient <sup>à</sup> effectuer les sommes des termes de même nature en factorisant.  $A = 3x-2x^2 + 7-6x+10x^2 + 9$ A <sup>=</sup> *<sup>x</sup>*<sup>2</sup> <sup>×</sup>(−2+10)<sup>+</sup> *<sup>x</sup>* <sup>×</sup>(3−6)+7+<sup>9</sup> (on <sup>n</sup>'écrit pas cette étape)  $A = 8x^2 - 3x + 16$ 

#### **Exemples :**

Développer et réduire :

 $B = 3x(5x-1)-3(-2x+5)-5x^2$  $\frac{B = 15x^2 - 3x + 6x - 15 - 5x^2}{2}$  $B = 10x^2 + 3x - 15$ (somme de trois termes)

Factoriser :  $C = 15x + 10x^2$  $\frac{C = 5x \times 3 + 5x \times 2x}{1}$  $C = 5x(3+2x)$ (produit de deux facteurs)

## **← LA « DOUBLE »DISTRIBUTIVITÉ**<br>En utilisant la distributivité de la multiplication pe

En utilisant la distributivité de la multiplication par rapport <sup>à</sup> l'addition on peut développer des expressions <sup>p</sup>lus complexes. Si *<sup>a</sup>*, *b*, *<sup>c</sup>*, *d* sont des nombres alors

$$
(a+b)\times(c+d)=a\times c+a\times d+b\times c+b\times d
$$

<span id="page-10-0"></span>On <sup>a</sup> distribué deux fois : le *<sup>a</sup>* puis le *<sup>b</sup>*. Cette formule <sup>n</sup>'est pas <sup>à</sup> apprendre... mais <sup>à</sup> comprendre! On pourrait imaginer la « triple » ou la « quintuple » distributivité!

#### **Développer et réduire des expressions complexes :**

 $D = (x-3)(2x-1)+(5x+3)(4x+1)$  $D = (2x^2 - x - 6x + 3) + (20x^2 + 5x + 12x + 3)$  $D = 2x^2 - 7x + 3 + 20x^2 + 17x + 3$  $D = 22x^2 + 10x + 6$ 

E <sup>=</sup> (3*<sup>x</sup>* <sup>+</sup>7)(5*<sup>x</sup>* <sup>−</sup>2)−(3*<sup>x</sup>* <sup>+</sup>8)(1−2*x*) Le signe <sup>−</sup> entre les deux produits!  $E = (15x^2 - 6x + 35x - 14) - (3x - 6x^2 + 8 - 16x)$  $E = 15x^2 + 29x - 14 - 3x + 6x^2 - 8 + 16x$  $E = 21x^2 + 42x - 22$ 

#### **Factoriser des expressions complexes :**

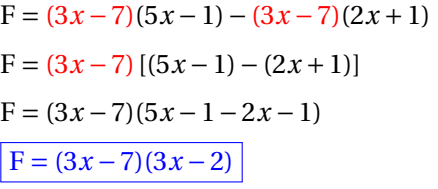

 $G = (5x-3)^2 + (5x-3)$  $G = (5x-3)(5x-3)+(5x-3)\times1$  $G = (5x-3)[(5x-3)+1]$  $G = (5x-3)(5x-3+1)$  $G = (5x-3)(5x-2)$ 

### K **Les identités remarquables**

Si *<sup>a</sup>* et *<sup>b</sup>* sont des nombres alors

 $(a + b)(a - b) = a^2 - b^2$ Développer**FACTORISER**  $(a + b)^2 = a^2 + 2ab + b^2$  $(a + b)^2 = a^2 + 2ab + b^2$ <br>  $(a - b)^2 = a^2 - 2ab + b^2$  } *Hors programme* 

#### **Usage des identités remarquables :**

I

J

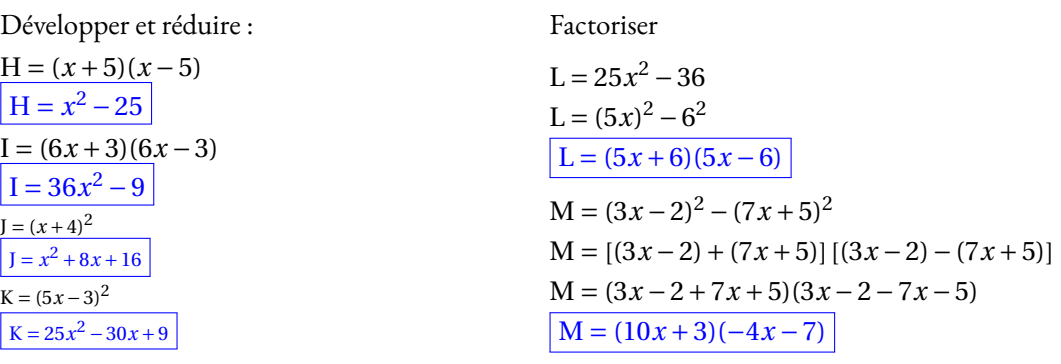

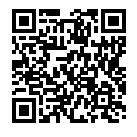

#### R ATIO  $\bullet$

### K **Définition sur un exemple générique**

On dit que deux nombres *a* et *b* sont dans **le ratio** 5 : 3 si  $\frac{a}{5} = \frac{b}{3}$ .

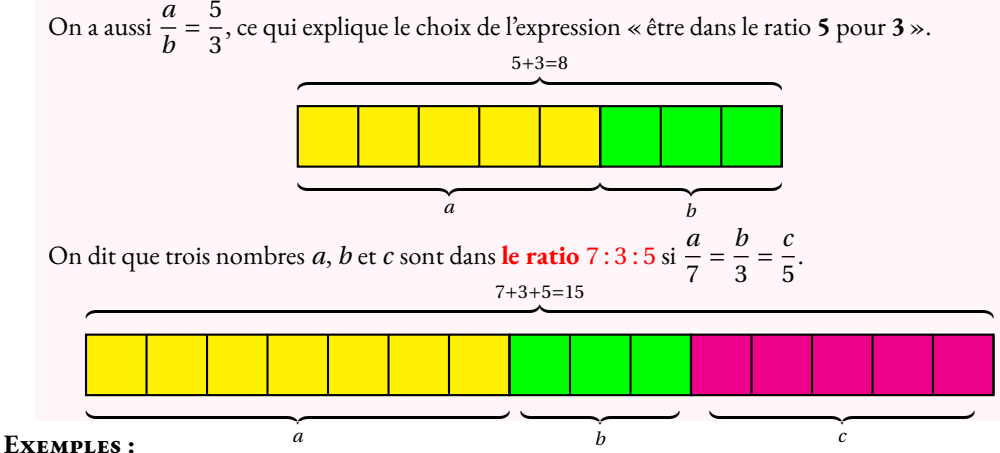

**1.** Juliette et Clément ont partag<sup>é</sup> un sachet de <sup>135</sup> bonbons selon le ratio <sup>7</sup> : <sup>8</sup>.

Combien chacun a-t-il reçu ?

Notons *j* et *c* le nombre de bonbons reçus par chacun. On a 
$$
\frac{j}{7} = \frac{c}{8}
$$
.  
On peut représenter cette situation ainsi :  $7+8=15$ 

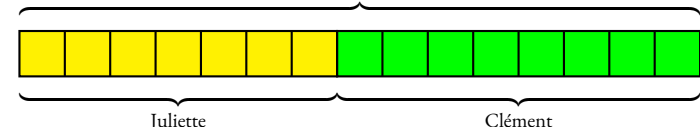

JulietteIl y a donc 15 parts en tout. Un part correspond à 135 ÷ 15 = 9 bonbons.<br>Juliette e reçu 9 × 7 = 63 bonbons et Clément 9 × 8 = 72 bonbons. Juliette a reçu  $9 \times 7 = 63$  bonbons et Clément  $9 \times 8 = 72$  bonbons.

On a bien  $\frac{63}{7}$  =  $\frac{72}{8}$  = 9 et même  $\frac{63}{72}$  =  $\frac{9\times7}{9\times8}$  $\frac{7}{8}$ .

On peut aussi représenter ces informations dans un tableau en ajoutant une colonne pour le total :

<span id="page-11-0"></span>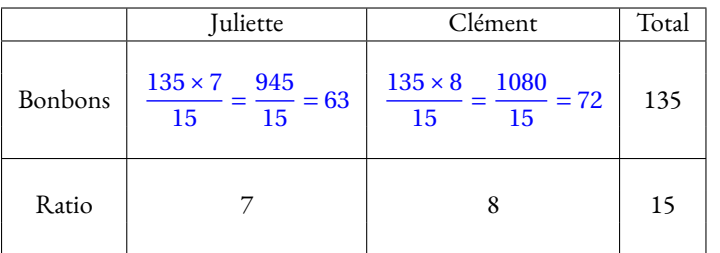

**2.** Le**sexe-ratio** est un indicateur démographique qu<sup>i</sup> permet d'exprimer le nombre de mâles par rapport au nombre de femelles d'une population donnée.

En France on dit que le sexe-ratio est de <sup>105</sup> : <sup>100</sup> parce qu'il naît environ <sup>105</sup> garçons pour <sup>100</sup> filles. En 2022, il <sup>y</sup> <sup>a</sup> eu <sup>723</sup> <sup>000</sup> naissances.

En partageant 723 000 en 105 + 100 = 205 parts on arrive à 723 000 ÷ 205 ≈ 3526,83.

Il est né environ 3526,83×<sup>105</sup> <sup>=</sup> <sup>370</sup> <sup>317</sup> garçons pour 3526,83×<sup>100</sup> <sup>=</sup> <sup>352</sup> <sup>683</sup> filles <sup>à</sup> l'unité près.

**3.** Un <sup>p</sup>lan <sup>à</sup> **l'échelle** <sup>1</sup> : <sup>10</sup> <sup>000</sup> signifie que les mesures sur le <sup>p</sup>lan *<sup>p</sup>* et les mesures réelles *<sup>r</sup>* sont dans un ratio <sup>1</sup> : <sup>10</sup> <sup>000</sup>.

On a ainsi 
$$
\frac{p}{1} = \frac{r}{10000}
$$
 soit  $p = \frac{r}{10000}$ 

Les mesures sur le <sup>p</sup>lan sont <sup>10</sup> <sup>000</sup> fois <sup>p</sup>lus petites que celles de la réalité.

**4.** Un écran de télévision est au **format** <sup>16</sup> : <sup>9</sup>. Cela signifie que sa longueur L et sa largeur *l* vérifient  $\frac{L}{16} = \frac{l}{9}$  ou que  $\frac{L}{l} = \frac{16}{9}$ .

**5.** Les mesures d'un pavé droit sont au ratio <sup>2</sup> : <sup>5</sup> : <sup>7</sup>. Si la <sup>p</sup>lus grande mesure vaut <sup>91</sup> cm, combien valent les deux autres ?

Comme  $\frac{x}{2} = \frac{y}{5} = \frac{91}{7}$  on peut utiliser la règle de trois :

*x* <sup>=</sup>2×91cm $\frac{31 \text{ cm}}{7}=\frac{182 \text{ cm}}{7}$  $\frac{1}{7}$  = 26 cm et *y* = 5×91cm $\frac{1}{7}$  = 65 cm.

**6.** Dans une classe de 30 élèves, le ratio de garçons filles est de 40 : 60. On a donc  $\frac{g}{f} = \frac{40}{60} = \frac{4}{6} = \frac{2}{3}$ .

Ce ratio est donc équivalent <sup>à</sup> <sup>4</sup> : <sup>6</sup> et <sup>2</sup> : <sup>3</sup>.

De plus la somme  $40+60 = 100$ , il y a donc  $40\%$  de garçons et 60 % de filles soit 12 garçons et 18 filles.

**7.** Pour produire un béton classique il faut du ciment, du sable, du gravier et de l'eau suivant le ratio <sup>1</sup> : <sup>2</sup> : <sup>3</sup> : <sup>6</sup>

**8.** Le fameux gateau quatre quarts est constitué d'un quart de lait, un quart de farine, un quart de sucre et un quart d'oeufs.

Ces ingrédients sont donc dans le ratio <sup>1</sup> : <sup>1</sup> : <sup>1</sup> : <sup>1</sup>.

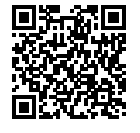

#### PROBABILITÉS  $\bullet$

#### **Vocabulaire et exemples :**

— Une expérience aléatoire est une expérience renouvelable dont le résultat ne peut être prévu.<br>Chaque renouvellement de l'expérience s'appelle une épreuve. Chaque renouvellement de l'expérience <sup>s</sup>'appelle une épreuve; Lancer un dé <sup>à</sup> six faces ou lancer une <sup>p</sup>ièce de monnaie sont des expériences aléatoires <sup>à</sup> une épreuve.

Lancer deux dés <sup>à</sup> six faces ou deux <sup>p</sup>ièces de monnaie sont des expériences aléatoires <sup>à</sup> deux épreuves.

— Le hasard <sup>n</sup>'a pas de mémoire : quan<sup>d</sup> on répéte une expérience aléatoire, les résultats obtenus dans le pass<sup>é</sup> <sup>n</sup>'influencent pas les futurs résultats.

Le tirage du Loto obtenu la semaine dernière <sup>a</sup> la même probabilité de survenir cette semaine!

— Une issue d'une expérience aléatoire est un résultat de cette expérience. Un événement est<br>constitué d'une ou plusieurs issues de cette expérience constitué d'une ou <sup>p</sup>lusieurs issues de cette expérience.

« Obtenir trois avec un dé cubique »ou « Obtenir face en lancant une <sup>p</sup>ièce »sont des issues.

« Obtenir un nombre pair en lancant un dé »ou « Obtenir <sup>7</sup> en faisant la somme de deux dés sont des événements ».

— La probabilité d'un événement est un nombre compris entre <sup>0</sup> et <sup>1</sup> qu<sup>i</sup> mesure la fréquence d'apparition d'un résultat. On peut l'exprimer en pourcentage, en fraction ou sous forme décimale.

Il <sup>y</sup> <sup>a</sup> <sup>1</sup> chance sur <sup>6</sup> soit environ 16, <sup>7</sup> % d'obtenir <sup>4</sup> avec un dé cubique équilibré. Il <sup>y</sup> <sup>a</sup> <sup>50</sup> % de faire <sup>p</sup>ile avec une <sup>p</sup>ièce non truquée.

— Un événement est impossible quand sa probabilité vaut 0;<br>Un événement est impossible quand sa probabilité vaut 0;

L'événement « Obtenir <sup>13</sup> en faisant la somme de deux dés cubiques »est impossible.

— Un événement est certain quan<sup>d</sup> sa probabilité vaut 1;

L'événement « Obtenir un nombre positif avec un dé cubique »est certain.

— Deux événements sont contraires quand l'un ou l'autre se produit de manière certaine. Cela<br>cispifie qua la somme de leure probabilitée est évele à 1 signifie que la somme de leurs probabilités est égale <sup>à</sup> 1.

Les événements « Obtenir une carte noire »et « Obtenir une carte rouge »sont contraires quan<sup>d</sup> on tire une carte au hasard dans un jeu de <sup>32</sup> cartes.

#### **Approche fréquentiste :**

Lorsqu'on répéte une expérience aléatoire un gran<sup>d</sup> nombre de fois, la fréquence d'apparition d'un événement approche la probabilité de cet événement.

<span id="page-12-0"></span>Quand on lance une <sup>p</sup>ièce de monnaie <sup>10</sup> fois, on peut obtenir <sup>10</sup> fois la même face. Si la <sup>p</sup>ièce <sup>n</sup>'est pas truquée, plus on répéte cette expérience, plus la fréquence d'apparition de Pile et de Face s'approche de  $\frac{1}{2}$  = 0, 5 ou <sup>50</sup> %

#### **Loi de probabilité et équiprobabilité :**

- La loi de probablité d'une expérience aléatoire est la connaissance des probabilités de toutes les issues possibles de cette expérience.
- Il est souvent difficile de trouver la loi de probabilité d'une expérience aléatoire. Parfois on se contente d'une approche fréquentiste qu<sup>i</sup> en répétant l'expérience donne une valeur approchée de la probabilité cherchée.

Quand on lance une punaise <sup>à</sup> tête <sup>p</sup>late, il est difficile de déterminer la probabilité qu'elle tombe <sup>à</sup> <sup>p</sup>lat ou sur le côté.

La probabilité de gagner au Loto la semaine prochaine est difficile <sup>à</sup> calculer et demande des compétences de lycée.

— Si toutes les issues d'une expérience aléatoire ont la même probabilité de se réaliser, on dit que nous sommes dans une situation d'équiprobabilité. On parle aussi de loi de probabilité uniforme. Dans ce cas la probabilité d'un événement se calcule de la manière suivante :

> Probabilité de l'événement =Nombre d'issues favorables <sup>à</sup> cet événement Nombre d'issues totales

Le lancer d'une <sup>p</sup>ièce de monnaie non truquée, d'un dé cubique équilibré, la prise d'une boule non discernable au toucher... sont autant d'expériences aléatoires dont les issues sont équiprobables.

#### **Expérience aléatoire <sup>à</sup> deux épreuves :**

— Une expérience aléatoire <sup>à</sup> deux épreuves est constituée de deux épreuves indépendantes de deux expériences aléatoires <sup>à</sup> une épreuve.

On lance deux dés cubiques pour en faire la somme, on lance deux <sup>p</sup>ièces de monnaies équilibrée, on fait tourner une roue et on <sup>p</sup>ioche une boule... voici des expériences aléatoires <sup>à</sup> deux épreuves.

— Il faut bien choisir la définition des issues en veillant <sup>à</sup> ce qu'elles soient équiprobables. On utilise souvent pour cela un tableau <sup>à</sup> deux entrées ou un arbre.

On lance deux dés équilibrés et on fait la somme. Voici les issues possibles sous forme de tableau :

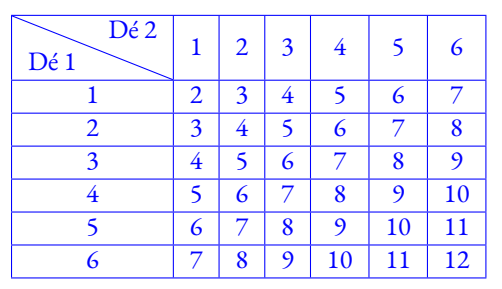

La probabilité d'obtenir un 7 est égale à  $\frac{6}{36}$  =

 $\frac{1}{6}$  soit environ 16,7 %.

Il <sup>y</sup> <sup>a</sup> <sup>36</sup> issues équiprobables.

 La probabilité d'obtenir un nombre premier est égale à  $\frac{15}{36}$  $\frac{5}{12}$  soit environ 41,7%. La probabilité d'obtenir un nombre supérieur ou égal à 9 vaut  $\frac{10}{36}$  $\frac{5}{18}$  soit environ 27,8 %

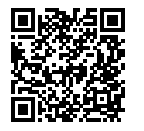

#### **STATISTIQUES**  $\bullet$

#### **Se VOCABULAIRE**

Une **série statistique** est une liste de valeurs obtenues en étudiant une **population** (des élèves, des <sup>p</sup>lantes, des factures...). Pour chaque**individu** de la population étudiée on peut observer un ou <sup>p</sup>lusieurs **caractères** (tailles, masse, âge, prix, couleur...), <sup>c</sup>'est <sup>à</sup> dire une information. Un caractère peut être **qualitatif** (couleur, difficulté, goût...) ou **quantitatif** (quantité, nombre, prix...).

On connaît parfois toutes les valeurs d'une série statistique. Quelquefois on ne connaît que la **répartition** des valeurs étudiées.<br>L'effectif total d'une série déciane.

**L'effectif total** d'une série désigne le nombre total d'individus étudiés. Dans un tableau de répartition on utilise le mot **effectif** pour le nombre d'individus concernés par une valeur du caractère.

**La fréquence** d'une valeur du caractère étudié correspon<sup>d</sup> au quotient de l'effectif de ce caractère sur l'effectif total. Une fréquence peut <sup>s</sup>'exprimer sous forme d'une fraction, d'un pourcentage ou d'un nombre décimal approché ou non.

#### **Exemples :**

Voici une première série qualitative : la couleur des yeux de <sup>10</sup> personnes :

Bleu – Bleu – Vert – Vert – Vert – Marron – Marron – Marron – Marron – Noir Voici une seconde série quantitative : les notes d'un groupe de <sup>9</sup> élèves au diplôme de fin d'année :

```
10 - 05 - 15 - 20 - 11 - 15 - 15 - 03 - 17
```
Voici une troisième série quantitative : la répartition des notes sur les <sup>156</sup> élèves de dernière année :

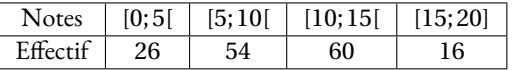

### **← MOYENNE ARITHMÉTIQUE ET PONDÉRÉE**<br>La movenne ou movenne arithmétique de la série de *n* valeurs : x1

La **moyenne** ou **moyenne arithmétique** de la série de *n* valeurs : *x*1, *<sup>x</sup>*2, *<sup>x</sup>*3, ... *xn* est :

$$
\frac{x_1 + x_2 + x_3 + \dots + x_n}{n}
$$

La **moyenne pondérée** de la série de *n* valeurs *x*1, *<sup>x</sup>*2, *<sup>x</sup>*2, ... *xn* pondérées par leurs effectifs respectifs  $a_1, a_2, a_3, ... a_n$  est :

$$
\frac{a_1 \times x_1 + a_2 \times x_2 + a_3 \times x_3 + \dots + a_n \times x_n}{a_1 + a_2 + a_3 + \dots + a_n}
$$

<span id="page-13-0"></span>La moyenne d'une série statistique est un nombre qu<sup>i</sup> correspon<sup>d</sup> <sup>à</sup> un partage équitable de toutes les valeurs de la série.

#### **Exemples :**

La première série est qualitative, la moyenne <sup>n</sup>'a pas de sens pour cette série.

La seconde série <sup>a</sup> pour moyenne :

$$
\frac{10+5+15+20+11+15+15+3+17}{9} = \frac{111}{9} \approx 12,33 \text{ à } 0,01 \text{ près.}
$$
  
Pour la troisième série, il faut calculer la moyenne des centres des intervalles pondérée par l'effectif.  
2.5 × 26 + 7.5 × 54 + 12.5 × 60 + 17.5 × 16 = 1500

$$
\frac{2,5 \times 26 + 7,5 \times 54 + 12,5 \times 60 + 17,5 \times 16}{26 + 54 + 60 + 16} = \frac{1500}{156} \approx 9,62 \text{ à } 0,01 \text{ pres.}
$$

### **← ÉTENDUE**<br>L'étendue d'une sé

**L'étendue** d'une série statistique est l'écart entre la valeur maximale et la valeur minimale de cette<br><sup>cérie</sup> série.

L'étendue donne une information sur la dispersion des valeurs de la série : <sup>p</sup>lus l'étendue est petite moins la série est dispersée.

#### **Exemple :**

L'étendue de la deuxième série est <sup>20</sup> −3 <sup>=</sup> <sup>17</sup>

Pour la deuxième série on peut seulement dire que l'étendue est inférieure ou égale <sup>à</sup> <sup>20</sup>.

#### **S** MÉDIANE

La **médiane** d'une série statistique est un nombre qu<sup>i</sup> partage la série en deux séries ayant le même effectif.

La moitié des valeurs sont inférieures <sup>à</sup> la médiane, l'autre moitié sont supérieures.

La médiane donne une information sur la dispersion des valeurs de la série. Son écart avec la moyenne est souvent intéressant.

#### **Méthode :**

Pour calculer la médiane d'une série statistique il faut classer les valeurs du caractère dans l'ordre croissant<br>puis déterminer la valeur centrale puis déterminer la valeur centrale.

- si l'effectif est impair, <sup>2</sup>*<sup>n</sup>* <sup>+</sup>1, la médiane est la *n*+1e valeur;
- si l'effectif est pair, <sup>2</sup>*n*, la médiane est la moyenne de la *n*e et*n*+1e valeur.Tout nombre compris entre la  $n^e$  et la  $n + 1^e$  valeur est une médiane dans ce cas.

#### **Exemples :**

Pour la deuxième série, l'effectif total est impair :  $9 = 2 \times 4 + 1$ , la médiane est la  $4 + 1 = 5^{\circ}$  valeur soit 15. Pour la troisième série, l'effectif total est pair : <sup>156</sup> = <sup>2</sup>×78, la médiane est la moyenne de la <sup>78</sup> e et <sup>79</sup>e valeurs. D'après le tableau cette médiane se situe dans l'intervalle [5; 10[.

GÉNÉRALITÉS SUR LES FONCTIONS

### **← DÉFINITION ET VOCABULAIRE**<br>Une fonction est un programme de calcul qui à

Une **fonction** est un programme de calcul qu<sup>i</sup> <sup>à</sup> un nombre de départ associe un unique résultat.

On note  $f: x \to f(x)$  la fonction  $f$  qui à un nombre de départ  $x$  associe  $f(x)$ .

#### On dit que :

- $f(x)$  est l'**image** du nombre *x* par la fonction *f* ;
- $x$  a pour **image** le nombre  $f(x)$  par la fonction  $f$ ;
- $\frac{1}{\sqrt{2}}$  x est un **antécédent** de  $f(x)$  par la fonction  $f$ ;
- —*f* (*x*) <sup>a</sup> pour **antécédent** *x* par la fonction *f* .

#### **Exemple :**

Voici un programme de calcul :

- Choisir un nombre;
- ajouter <sup>1</sup>;
- multiplier par le nombre de départ;
- $-$  enlever 23;
- écrire le résultat.

On note *x* le nombre de départ. On obtient successivement :

- $x;$
- —*x*(*x*+1)<sup>−</sup>23.

*f* la fonction correspondante :

*f* :  $x \to f(x) = x(x+1) - 23$ 

En prenant *x* = 5 au départ, on obtient 5 × (5 + 1) − 23 = 5 × 6 − 23 = 30 − 23 = 7.

On note  $f(5) = 7$ .

#### On dit que :

- —7 est l'image de <sup>5</sup> par la fonction *f* ;
- <sup>5</sup> <sup>a</sup> pour image 7 par la fonction *f* ;
- $-5$  est un antécédent de 7 par la fonction  $f$ ;
- —7 <sup>a</sup> pour antécédent <sup>5</sup> par la fonction *f* .

#### **Remarque :**

<span id="page-14-0"></span>Un nombre peut posséder <sup>p</sup>lusieurs antécédents par une fonction. Par exemple,  $f(-6) = (-6) \times ((-6) + 1) - 23 = (-6) \times (-5) - 23 = 30 - 23 = 7.$ 5 et −6 sont deux antécédents de 7 par la fonction *f* .

On représente souvent une fonction par un tableau contenant certaines de ses valeurs.

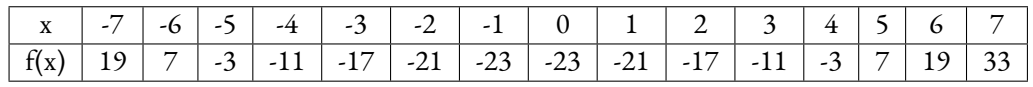

On voit par exemple que <sup>33</sup> est l'image de <sup>7</sup>, que −1 et <sup>0</sup> sont deux antécédents de <sup>−</sup>23.

# **← REPRÉSENTATION GRAPHIQUE D'UNE FONCTION**<br>La représentation graphique de la fonction f est la figure de géométrie con

La représentation graphique de la fonction  $f$  est la figure de géométrie constituée de tous<br>les points de coordonnées (x; f(x)) où x est un nombre quelconque les points de coordonnées (*<sup>x</sup>*; *<sup>f</sup>* (*x*)) où *x* est un nombre quelconque.

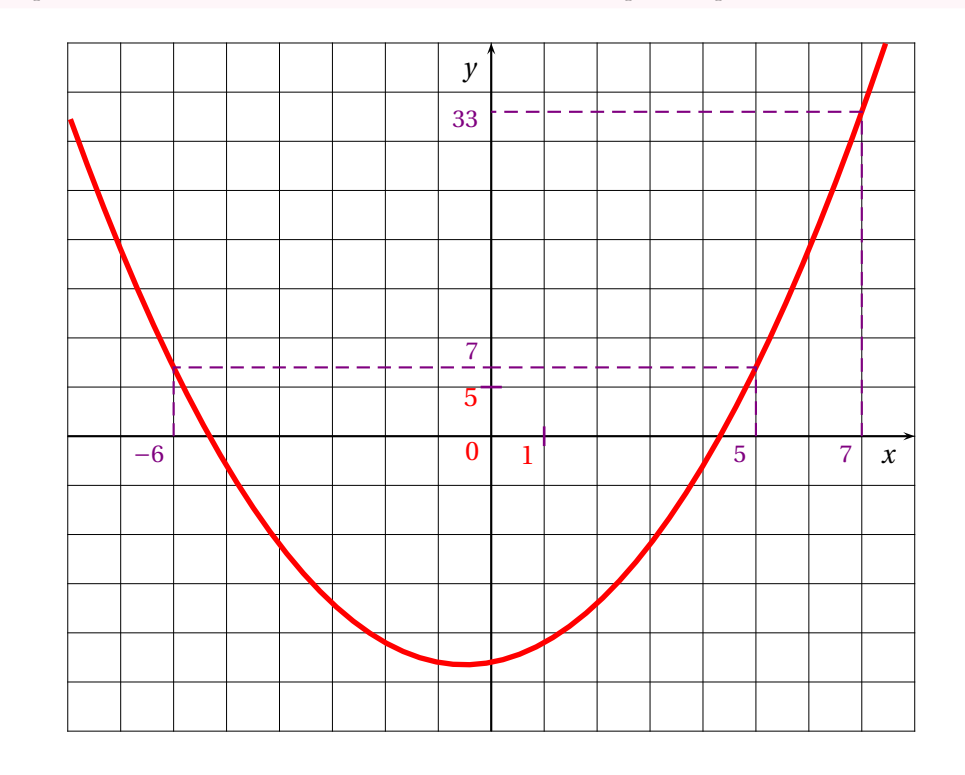

#### **Remarque :**

Une fonction peut-être définie sous <sup>p</sup>lusieurs formes :

- Un programme de calcul;
- Une expression littérale;
- Un tableau de valeurs;
- Une représentation graphique.

- $x+1;$  $- x(x+1);$
- 

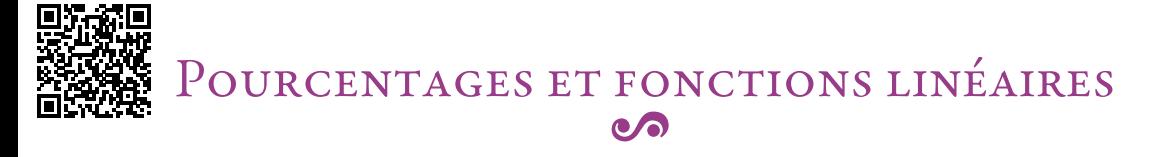

#### K **Augmentation et diminution en pourcentage**

*x* est un nombre positif.

Augmenter une grandeur de *x* % revient à la multiplier par 1 +  $\frac{x}{100}$ ; Diminuer une grandeur de *x* % revient à la multiplier par 1 –  $\frac{x}{100}$ .

#### **Coefficient <sup>d</sup>'agrandissement-réduction :**

Quand on multiplie une grandeur par un nombre supérieur <sup>à</sup> <sup>1</sup> on augmente la grandeur. Quand on multiplie une grandeur par <sup>1</sup> on ne change pas la grandeur.

Quand on multiplie une grandeur par un nombre inférieur <sup>à</sup> <sup>1</sup> on diminue la grandeur. **Exemple :**

Un commerçant diminue tous les prix de <sup>30</sup> % puis un peu <sup>p</sup>lus tard il augmente tous les prix de <sup>30</sup> %. Les prix ont-ils retrouvé le niveau de départ ?

Prenons pour exemple un prix  $P = 67 \in$ .

Diminuer ce prix de 30 % revient à multiplier ce prix par 
$$
1 - \frac{30}{100} = 1 - 0, 30 = 0, 70
$$
  
Le prix diminué est donc D = 0, 70 × P = 0, 70 × 67 € = 46, 90 €.

Augmenter ce prix de 30 % revient à multiplier ce prix par 
$$
1 + \frac{30}{100} = 1 + 0, 30 = 1, 30.
$$

Le prix augmenté est donc A = 1, 30 × D = 1, 30 × 46, 90 € = 60, 97 €.

 On constate que le prix final est <sup>p</sup>lus bas que le prix initial. L'augmentation de <sup>30</sup> % ne suffit pas <sup>à</sup> remonter jusqu'au prix initial.

De manière plus littérale on a : A = 1,30 × D = 1,30 × 0,70 × P or 1,30 × 0,70 = 0,91. Ainsi A = 0,91 × P. Comme 0,91 = 1 − 0,09 car 1 − 0,91 = 0,09, on a 0,91 = 1 −  $\frac{9}{100}$ . Il s'agit d'un baisse de 9 % .

On peut se demander quel pourcentage d'augmentation aurait permis de remonter au prix initial.<br>Cels tevient à récoudre l'équation quivante dont l'inconnue est k : Cela revient <sup>à</sup> résoudre l'équation suivante dont l'inconnue est *k* :

$$
0, 70 \times k \times P = P
$$
  

$$
0, 70 \times k = 1
$$
  

$$
k = \frac{1}{0, 70}
$$
  

$$
k \approx 1, 43
$$

<span id="page-15-0"></span>Comme  $1,43 = 1 + \frac{43}{100}$ ,  $\boxed{\text{il aurait fallu augmenter le prix de 43 \%}}$ .

# **← LA FONCTION LINÉAIRE**<br>*a* un nombre quelconque fixé.

*a* un nombre quelconque fixé.<br>La fonction linéaire de coeffici La fonction linéaire de coefficient *a* est définie ainsi :

 $f: x \rightarrow f(x) = ax$ 

#### **Exemples :**

- $f(x) = 3x$  est la fonction linéaire de coefficient 3;
- —*g* (*x*) <sup>=</sup> <sup>−</sup>2*<sup>x</sup>* est la fonction linéaire de coefficient −2;
- $h(x) = x$  est la fonction linéaire de coefficient 1;
- —*k*(*x*) <sup>=</sup> <sup>−</sup>*x* est la fonction linéaire de coefficient −1;
- $l(x) = \frac{x}{2}$  est la fonction linéaire de coefficient  $\frac{1}{2}$ ;
- —*m*(*x*) <sup>=</sup> <sup>0</sup> est la fonction linéaire de coefficient <sup>0</sup>;

### **← PROPRIÉTÉS DE LA FONCTION LINÉAIRE**<br>Le tableau de valeurs d'une fonction linéaire est un tableau constitu

Le tableau de valeurs d'une fonction linéaire est un tableau constitué de deux grandeurs propor-<br>tionnelles dont le coefficient de proportionnalité est celui de la fonction tionnelles dont le coefficient de proportionnalité est celui de la fonction.

La représentation graphique d'une fonction linéaire est une droite passant par l'origine.

#### **Exemples :**

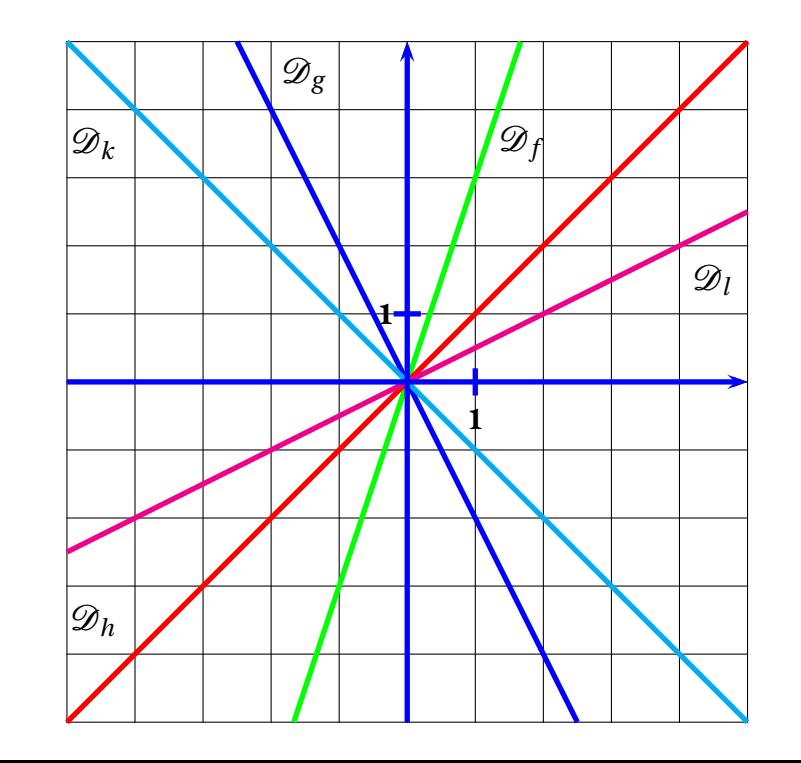

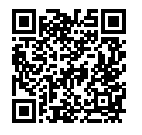

#### LES FONCTIONS AFFINES c/a

### **S** DÉFINITION

*a* et *<sup>b</sup>* deux nombres quelconques fixés.

La fonction affine de paramètres *<sup>a</sup>* et *<sup>b</sup>* est la fonction définie ainsi :

$$
f(x) = ax + b
$$

*a* <sup>s</sup>'appelle le coefficient directeur et *<sup>b</sup>* l'ordonnée <sup>à</sup> l'origine.

# **Se Propriété<br>Une fonction linéelis**

Une fonction **linéaire** est une fonction **affine** particulière.

#### **Exemple :**

- $f(x) = 5x + 3$  est une fonction affine avec  $a = 5$  et  $b = 3$ ;
- *g* (*x*) = −5*x* −  $\frac{1}{3}$  est une fonction affine avec *a* = −5 et *b* = − $\frac{1}{3}$ ;
- *h*(*x*) =  $\frac{x}{6}$  + 1 est une fonction affine avec *a* =  $\frac{1}{6}$  et *b* = 1;
- *<sup>k</sup>*(*x*) <sup>=</sup> <sup>−</sup>7*<sup>x</sup>* est une fonction affine avec *<sup>a</sup>* <sup>=</sup> <sup>−</sup><sup>7</sup> et *<sup>b</sup>* <sup>=</sup> <sup>0</sup>, elle est aussi **linéaire**;
- $l(x) = 2022$  est une fonction affine avec  $a = 0$  et  $b = 2022$ , elle est **constante**;
- *<sup>p</sup>*(*x*) <sup>=</sup> <sup>7</sup>−8*<sup>x</sup>* est une fonction affine avec *<sup>a</sup>* <sup>=</sup> <sup>−</sup><sup>8</sup> et *<sup>b</sup>* <sup>=</sup> <sup>7</sup>.

# **PROPRIÉTÉ**<br>f une fonction affine d

*f* une fonction affine de paramètres *<sup>a</sup>* et *<sup>b</sup>*.

L'image de zéro est égale <sup>à</sup> *<sup>b</sup>*, <sup>c</sup>'est-à-dire *<sup>f</sup>* (0) <sup>=</sup> *<sup>b</sup>*.

Sa représentation graphique est une droite passant par le point M(0;*b*)

Si *b* <sup>=</sup> <sup>0</sup>, la représentation graphique est une droite qu<sup>i</sup> passe par l'origine du repère.

#### **Remarque :**

Pour tracer la représentation graphique d'une fonction affine *<sup>f</sup>* , il suffit de connaître deux points pour tracer la droite. Voici comment obtenir ces deux points :

- On calcule l'image de zéro,  $f(0) = b$ , la droite passe par le point de coordonnées (0;*b*);
- <span id="page-16-0"></span>— On calcule l'image d'un autre nombre *<sup>f</sup>* (*w*), la droite passe par le point de coordonnées  $(w; f(w))$ .

#### **Exemples :**

Représentons graphiquement : *f*(*x*) = 2*x* − 3, *g*(*x*) = −*x* + 3, *h*(*x*) =  $\frac{x}{3}$  + 5, *l*(*x*) = 2*x* et *k*(*x*) = −3

- *<sup>f</sup>* (0) <sup>=</sup> <sup>−</sup><sup>3</sup> et *<sup>f</sup>* (6) <sup>=</sup> <sup>9</sup>, la droite représentant *<sup>f</sup>* passe par A(0;−3) et B(6; 9);
- *<sup>g</sup>* (0) <sup>=</sup> <sup>3</sup> et *<sup>g</sup>* (3) <sup>=</sup> <sup>0</sup>, la droite représentant *<sup>g</sup>* passe par C(0; 3) et D(3; 0);
- *<sup>h</sup>*(0) <sup>=</sup> <sup>5</sup> et *<sup>h</sup>*(9) <sup>=</sup> <sup>8</sup>, la droite représentant *<sup>h</sup>* passe par E(0; 5) et F(9; 8);
- *<sup>l</sup>*(0) <sup>=</sup> <sup>0</sup> et *<sup>l</sup>*(4) <sup>=</sup> <sup>8</sup>, la droite représentant *<sup>l</sup>* passe par G(0; 0) et H(4; 8);
- *<sup>k</sup>*(0) <sup>=</sup> <sup>−</sup><sup>3</sup> et *<sup>k</sup>*(−5) <sup>=</sup> <sup>−</sup>3, la droite représentant *<sup>k</sup>* passe par A(0;−3) et I(−5;−3).

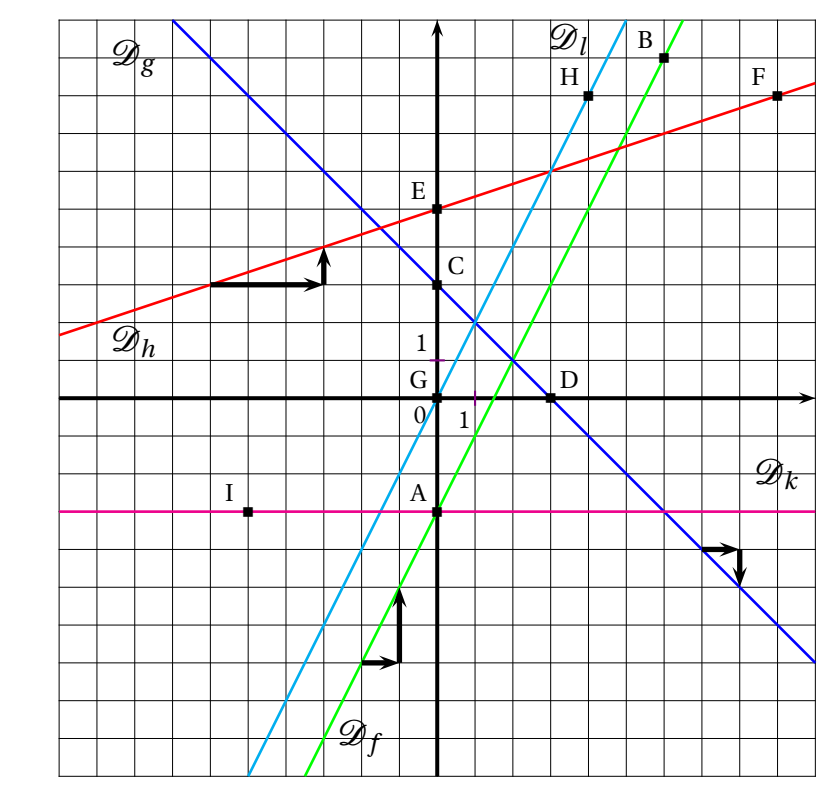

#### **Interprétation graphique :**

- l'ordonnée <sup>à</sup> l'origine *<sup>b</sup>* se lit <sup>à</sup> l'intersection de la droite avec l'axe des ordonnées;
- le coefficient directeur *<sup>a</sup>* correspon<sup>d</sup> <sup>à</sup> la pente de la droite :
	- ce coefficient correspon<sup>d</sup> <sup>à</sup> la variation des ordonnées entre deux points de la droite dont les abscisses varient d'une unité;
	- il est positif quan<sup>d</sup> « la droite monte »;
	- il est négatif quan<sup>d</sup> « la droite descend »;
	- il est nul quan<sup>d</sup> « la droite est horizontale »;
	- deux droites parallèles ont le même coefficient directeur.
- le point d'intersection des droites représentant deux fonctions  $f$  et  $g$  a pour abscisse la solution de<br><sup>Péquation</sup>  $f(x) = g(x)$ l'équation  $f(x) = g(x)$ .

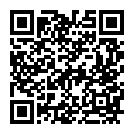

#### Périmètres et aires  $\bullet$

#### **Exemples :**

#### **Le triangle rectangle**

Il <sup>s</sup>'agit de la moitié d'un rectangle. L'aire est égale <sup>à</sup> :

Hauteur

Hauteur

BaseHauteur

> $\div$ A

 $\overline{\phantom{a}}$ E

1 m

### **S DÉFINITION**<br>La périmètre d'une figu

La **<sup>p</sup>érimètre** d'une figure <sup>p</sup>lane est la **longueur** de son contour. Pour un polygone, il <sup>s</sup>'agit de la somme des longueurs de ses côtés.

L'**aire** est une grandeur qu<sup>i</sup> correspon<sup>d</sup> <sup>à</sup> la **surface** d'une figure.

On mesure le **<sup>p</sup>érimètre** en **mètre (**m**)** et l'**aire** en **mètre carré (**m**<sup>2</sup>)**.

#### **Exemples fondamentaux :**

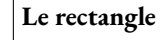

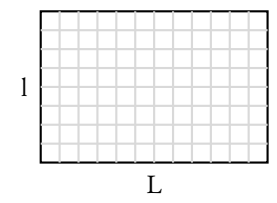

Le <sup>p</sup>érimètre est égal <sup>à</sup> la somme :

$$
L + l + L + l = 2L + 2l = 2(L + l)
$$

L'aire est égale au nombre de carrés unités :

L×*l*

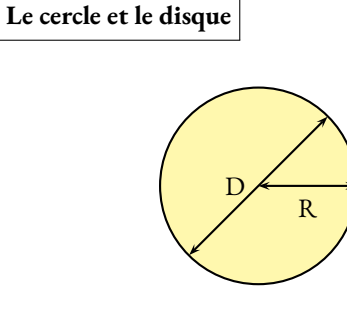

Le périmètre est égal à :  $\pi D$  ou  $2\pi R$ 

L'aire est égale à :  $\pi R^2$  **où**  $\pi \approx 3.14$ 

Le <sup>p</sup>érimètre du cercle est proportionnel au double du rayon. L'aire du disque est proportionnel au carré du rayon. Dans les deux cas, le coefficient de proportionnalité est <sup>π</sup>.

## **← MÉTHODE DE CALCUL**<br>On neut calculer la plupart des aires pol

On peut calculer la <sup>p</sup>lupart des aires polygonales par addition ou soustraction d'aires de polygones simples.

<span id="page-17-0"></span>Il est souvent inutile d'apprendre des formules complexes par coeur!

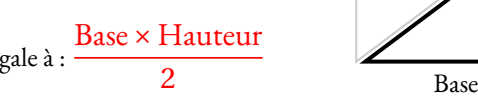

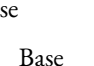

#### **Le parallélogramme**

On peut le découper pour obtenir un rectangle. L'aire est égale à : Base × Hauteur

#### **Le triangle**

On peut en assembler deux pour former un parallèlogramme. L'aire est égale à :-Base×Hauteur $\overline{2}$ 

### **← UNITÉS DE MESURE**<br>L'unité de mesure des longueurs est

L'unité de mesure des longueurs est le **mètre : <sup>m</sup>** <sup>1</sup> m=10 dm=100 cm=1000 mm <sup>1</sup> km=10 hm=100 dam=1000 <sup>m</sup>

L'unité de mesure des aires est l'aire d'un carré de <sup>1</sup> <sup>m</sup> de côté, le **mètre carré : <sup>m</sup><sup>2</sup>**  $1 m^2$ =100 dm<sup>2</sup>=10 000 cm<sup>2</sup>=1 000 000 mm<sup>2</sup>  $1 \text{ km}^2$ =100 hm<sup>2</sup>=10 000 dam<sup>2</sup>=1 000 000 m<sup>2</sup>

#### **Exemple complexe :**

On veut calculer le <sup>p</sup>érimètre et l'aire du polygone suivant :

Pour calculer le <sup>p</sup>érimètre, il faut faire la somme des quatre mesures et obtenir la grandeur manquante en utilisante le théorème de Pythagore. On obtient  $34 + \sqrt{404}$  m ≈ 54,1 m

Pour calculer l'aire, on peut utiliser deux méthodes :

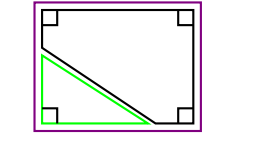

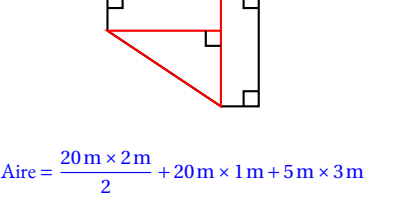

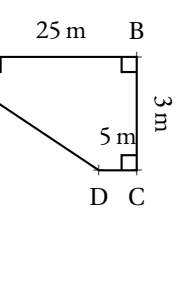

Aire =  $25 \text{ m} \times 3 \text{ m} - \frac{20 \text{ m} \times 2 \text{ m}}{2}$ Aire =  $75 \text{ m}^2 - 20 \text{ m}^2$ Aire =  $55 \text{ m}^2$ 

Aire =  $20 \text{ m}^2$  +  $20 \text{ m}^2$  +  $15 \text{ m}^2$ Aire =  $55 \text{ m}^2$ 

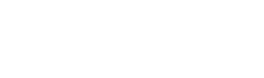

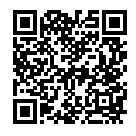

#### Solides et volumes  $\bullet$

#### **EXPRISMES DROITS ET LE CYLINDRE**<br> **LES PRISMES DROITS ET LE CYLINDRE**

Un <mark>prisme droit</mark> est un polyèdre constitué par deux faces polygonales parallèles et super-<br>posables teliées par des faces rectangulaires posables reliées par des faces rectangulaires.

Un **cylindre** est un solide constitué par deux disques parallèles, de même rayon, reliés par une surface de révolution.

Les deux faces parallèles sont **les bases** du solide.

La distance entre les bases est **la hauteur** du solide.

Le volume d'un cylindre ou d'un prisme droit est donné par la formule :

#### Volume <sup>=</sup> Aire de la base×Hauteur

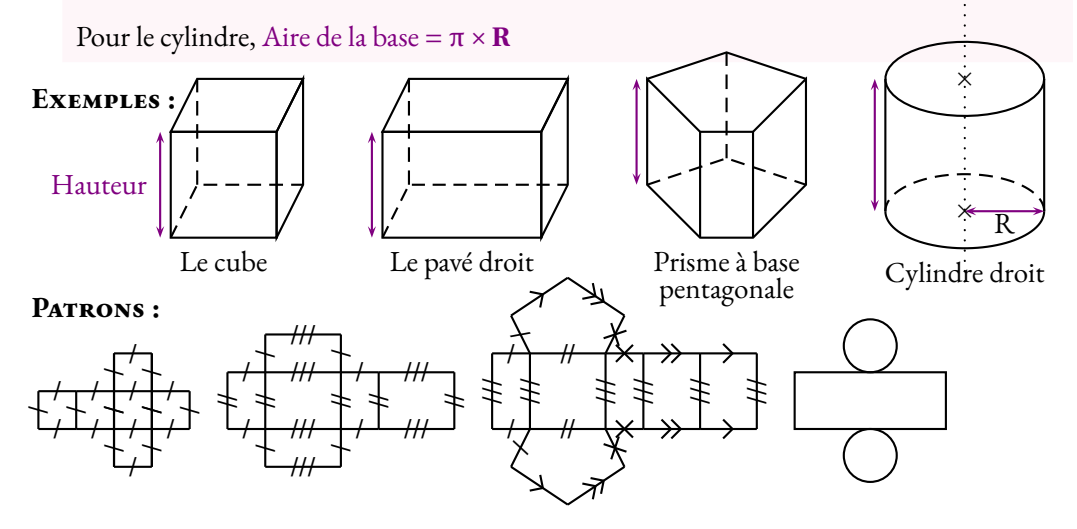

### **← LES PYRAMIDES ET LE CÔNE**<br>Une pyramide est un polyèdre constitué d'u

Une **pyramide** est un polyèdre constitué d'une base polygonale et d'un sommet principal reliés par des faces triangulaires.

Un **cône** est un solide constitué d'une base circulaire et d'un sommet principal reliés par une surface de révolution.

La **hauteur** est la distance entre la base et le sommet principal.

Dans un cône, un segment reliant le sommet principal et un point du cercle de base <sup>s</sup>'appelle **une <sup>g</sup>énératrice** .

Volume = 
$$
\frac{1}{3}
$$
Aire de la base × Hauteur

<span id="page-18-0"></span>Dans le cas du cône, Aire de la base <sup>=</sup> <sup>π</sup>×**R**.

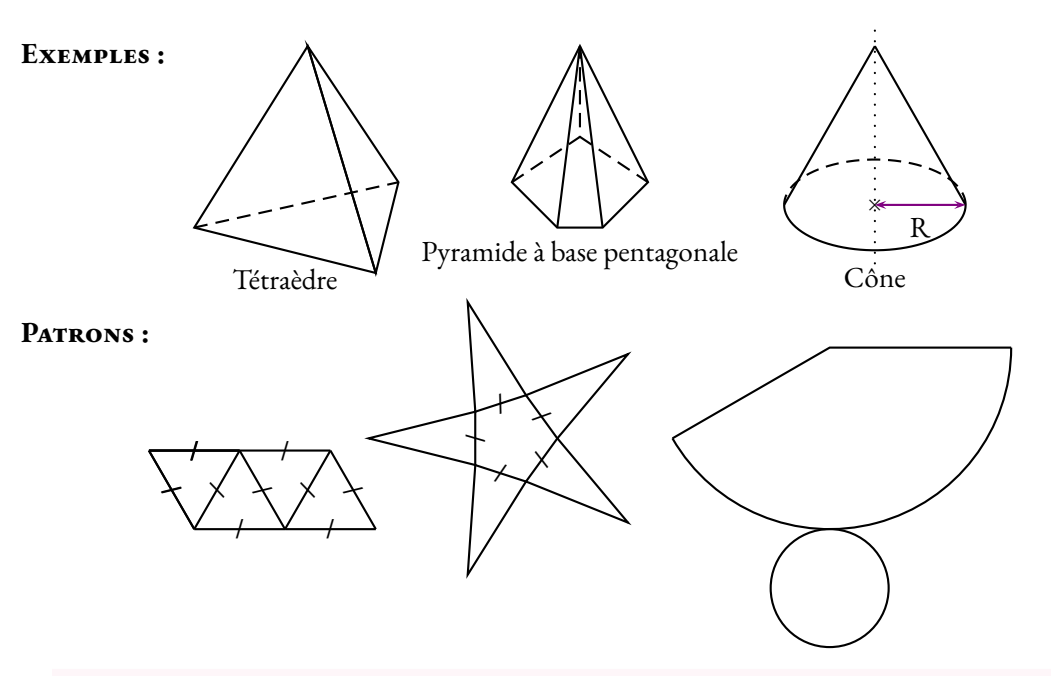

### **← LA SPHÈRE ET LA BOULE**<br>Une sphère de centre O et de rayon R e

Une **sphère** de centre <sup>O</sup> et de rayon <sup>R</sup> est une surface constituée des points situés exactement <sup>à</sup> la distance <sup>R</sup> du centre <sup>O</sup>.

Une **boule** de centre <sup>O</sup> et de rayon <sup>R</sup> est un solide constitué des point situées <sup>à</sup> une distance inférieure ou égale <sup>à</sup> <sup>R</sup> du centre <sup>O</sup>.

La boule ne possède pas de patron.

Aire de la sphère = 
$$
4\pi R^2
$$
  
Volume de la boule =  $\frac{4}{3}\pi R^3$ 

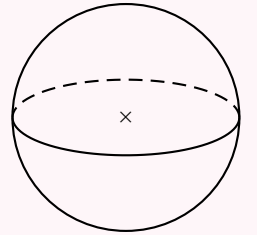

# **← UNITÉS ET CONVERSION**<br>Un mètre cube (1 m<sup>3</sup>) est le volume d'i

**Un mètre cube** (1m<sup>3</sup>) est le volume d'un cube de <sup>1</sup> <sup>m</sup> de côté.

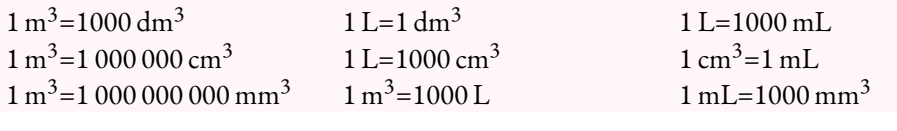

### **← COEFFICIENT D'AGRANDISSEMENT/RÉDUCTION**<br>Si on multiplie les longueurs d'une foure par un nombre  $k > 0$  elors les

Si on multiplie les longueurs d'une figure par un nombre *<sup>k</sup>* <sup>&</sup>gt; <sup>0</sup> alors les aires sont multpliées par  $k^2$  et les volumes par  $k^3$ .

# Cercle, disque, sphère et boule  $\bullet$

### **Execute ET DISQUE**<br> **R** un nombre positif ou nul. O un point du plan.

R un nombre positif ou nul, O un point du <sup>p</sup>lan.

**Le cercle** de centre O et de rayon R est un **courbe** constituée de tous les points du <sup>p</sup>lan situés <sup>à</sup> exactement la distance R du centre O.

**Le disque** de centre O et de rayon R est une **surface** constituée de tous les points du plan situés à une distance inférieure ou écale à R du centre O une distance inférieure ou égale <sup>à</sup> R du centre O.

### **← VOCABULAIRE**

Un **rayon** est un segment joignant le centre à un point quelconque du cercle.<br>Une **corde** est un segment joignant deux points du cercle

Une **corde** est un segment joignant deux points du cercle.<br>Un **diamètre** est une corde passant par le centre du cercle.

Un **diamètre** est une corde passant par le centre du cercle.<br>Le démarche du cercle du cercle de la partie de la partie de la partie de la partie de la partie de la partie d

La longueur d'un rayon <sup>s</sup>'appelle**le rayon du cercle** , on utilise le même nom pour le segment et sa longueur.

Le diamètre <sup>a</sup> une longueur égale au double du rayon du cercle.

La longueur maximale d'une corde est égale au diamètre du cercle.

#### **Illustrations :**

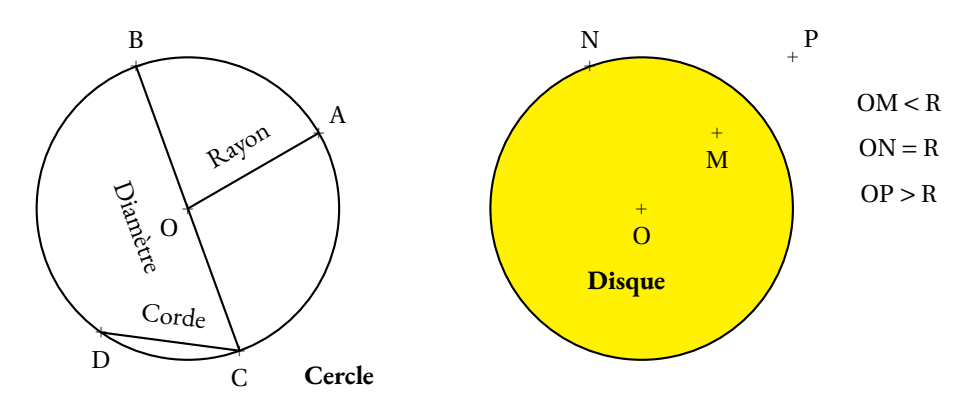

### **← PÉRIMÈTRE ET AIRE**<br>Le périmètre d'un cercle de ravon Re

Le **<sup>p</sup>érimètre** d'un cercle de rayon R ou de diamètre D mesure sa longueur, il vaut : π×**D**=**2**π×**R**.L'**aire** d'un disque de rayon R mesure sa surface, elle vaut : π×**R2**

# **Expace : SPHÈRE ET BOULE**<br> **Run nombre positif ou pul O un point de l'espace**

R un nombre positif ou nul, O un point de l'espace.

La <mark>sphère</mark> de centre O et de rayon R est une **surface** constituée de tous les points de l'espace situés<br>À avactement le distance B du centre O <sup>à</sup> exactement la distance R du centre O.

<span id="page-19-0"></span>La <mark>boule</mark> de centre O et de rayon R est un <mark>solide</mark> constitué de tous les points de l'espace situés à une<br>distance inférieure ou écale à B du centre O distance inférieure ou égale <sup>à</sup> R du centre O.

## **← AIRE ET VOLUME**<br>L'aire d'une sphère R mesure sa

L'**aire** d'une sphère R mesure sa surface, elle vaut : **4**π**R2** .

Le **volume** d'une boule de rayon R mesure son « intérieur », il vaut : **4 3**π**R3**

# **← COORDONNÉES GÉOGRAPHIQUES**<br>Soit une sphère de ravon R et de centre O.

Soit une sphère de rayon R et de centre O.<br>Un **grand cercle** de la sphère est un cercle

Un **grand<sup>i</sup>cercle** de la sphère est un cercle de rayon R et de centre O.<br>Un grandicercle partage la sphère en deux **hémisphères** 

Un gran<sup>d</sup> cercle partage la sphère en deux **hémisphères** .

Sur la *sphère terrestre*, l'équateur et les *méridiens* sont des grands cercles.

Un **parallèle** est un cercle de la sphère terrestre situé <sup>à</sup> l'intersection avec un <sup>p</sup>lan parallèle au <sup>p</sup>lan équatorial.

Tout les points de la sphère situés sur un même parallèle sont <sup>à</sup> la même **latitude** . Un **méridien** est un cercle de la sphère terrrestre passant par les pôles Nord et Sud.<br>Tous les points de la sphère situés sur un même méridien sont à la même **longitud**. Tous les points de la sphère situés sur un même méridien sont <sup>à</sup> la même **longitude** .

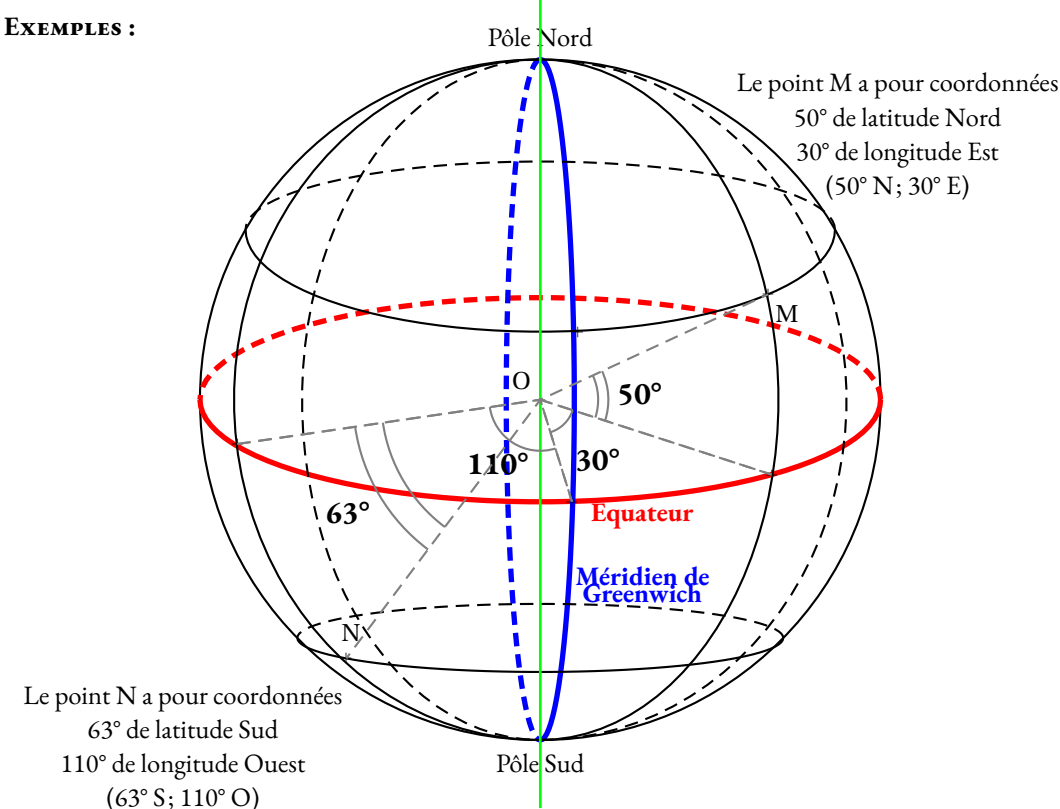

# GRANDEURS SIMPLES ET COMPOSÉES

## **EES GRANDEURS SIMPLES**<br>
Ⅱ v a sent grandeurs simples qui corresponder

Il <sup>y</sup> <sup>a</sup> sept grandeurs simples qu<sup>i</sup> correspondent <sup>à</sup> des propriétés des objets de la nature. On peut les mesurer ou les calculer. <sup>À</sup> chacune de ses grandeurs correspon<sup>d</sup> une unité de mesure :

La longueur mesurée en mètre (m).<br>Le temps mesuré en seconde (s) Le temps mesuré en seconde (s).<br>La masse mesurée en gramme (g La masse mesurée en gramme (g).<br>La température mesurée en kelvir La température mesurée en kelvin (K).

Le courant électrique mesuré en ampère (A).<br>La quantité de matière mesurée en mole (mo La quantité de matière mesurée en mole (mol).<br>L'intensité lumineuse mesurée en candela (cd). L'intensité lumineuse mesurée en candela (cd).

#### **Remarque :**

Au collège, en mathématique, on utilise le <sup>p</sup>lus souvent les quatre premières grandeurs. La température est habituellement mesurée en <mark>degré Celsius,</mark> T(°C) = T(K) − 273, 15

### K **Multiples et sous-multiples <sup>d</sup>'une grandeur simple**

On utilise les préfixes et les abréviations suivantes pour désigner les multiples et sous-multiples d'une unité simple :

- $giga G$  milliard  $10^9 = 1\,000\,000\,000$ ;<br>mere **M** million =  $10^6 1\,000\,000$ ; mega — **M** — million —  $10^6 = 1000000$ ;  $kilo - k$  — mille —  $10^3 = 1000;$ <br>hecto **h** cent  $10^2 - 100$ hecto — **h** — cent —  $10^2 = 100$ ;<br>deca — **da** — dix —  $10^1 = 10$ ;  $\text{deca} - \text{da} - \text{dix} - 10^1 = 10;$
- $\frac{\text{mano} \textbf{n}}{\text{min} \text{min} \text$ micro —  $\mu$  — millionième — 10<sup>-6</sup> = 0,000 001;<br>millione — 10<sup>-3</sup> = 0,001; milli—**m** — millième —  $10^{-3}$  = 0,001;  $\text{milli} - \text{m} - \text{millième} - 10^{-3} = 0,00$ <br>
centi — **c** — centième —  $10^{-2} = 0,01$ ;<br>
deci — **d** — divième —  $10^{-1} - 0.1$ ; deci **− d** − dixième − 10<sup>-1</sup> = 0,1;

# **← LES GRANDEURS COMPOSÉES**<br>Ce sont des grandeurs obtenues par produit ou qu

Ce sont des grandeurs obtenues par produit ou quotient de grandeurs simples. Voici les <sup>p</sup>lus courantes au collège :

- la superficie mesurée en mètre carré  $(m^2)$ <br>
1 m<sup>2</sup> est le superficie d'un espré de 1 m de sèté <sup>1</sup> <sup>m</sup><sup>2</sup> est la superficie d'un carré de <sup>1</sup> <sup>m</sup> de côté.
- le volume mesuré en mètre cube  $(m^3)$ <sup>1</sup> <sup>m</sup><sup>3</sup> est le volume d'un cube de <sup>1</sup> <sup>m</sup> de côté.
- la vitesse mesurée en mètre par seconde (m s<sup>−1</sup>)<br>→ l m s<sup>−1</sup> servere dèluitéente de la mesurement de <sup>1</sup> <sup>m</sup> <sup>s</sup>−1 correspon<sup>d</sup> <sup>à</sup> la distance de <sup>1</sup> <sup>m</sup> parcourue en <sup>1</sup> <sup>s</sup>
- la masse volumique mesurée en kilograme par mètre cube (kg m<sup>−3</sup>)<br>⊥liam<sup>−3</sup> serrement è une mesuré de l'encueur milime de l m<sup>3</sup> 1 kg m<sup>−3</sup> correspond à une masse de 1 kg pour un volume de 1 m<sup>3</sup>.
- l'énergie mesurée en kilowatt-heure (kW h) <sup>1</sup> kW <sup>h</sup> correspon<sup>d</sup> <sup>à</sup> une puissance de <sup>1</sup> kW utilisée pendant <sup>1</sup> h.
- <span id="page-20-0"></span>— le débit volumique mesuré en mètre cube par seconde  $(m^3 s^{-1})$  $1 \text{ m}^3 \text{ s}^{-1}$  correspond à un transfert de 1 m<sup>3</sup> de matière en 1 s.

#### **Remarques importantes :**

 $\mathbb{Z}$  1 mm<sup>3</sup> ne vaut pas un millième de 1 m<sup>3</sup>. Ce n'est vrai que pour les unités simples! **Il est conseillé de faire les conversions avec des unités simples.**

Par exemple, <sup>1</sup> m=1000 mm.

Ainsi  $1 \text{ m}^3 = 1 \text{ m} \times 1 \text{ m} \times 1 \text{ m} = 1000 \text{ mm} \times 1000 \text{ mm} \times 1000 \text{ mm} = 1 000 000 000 \text{ mm}^3$ .

 $1\,\mathrm{m}^2 = 100\,\mathrm{dm}^2$  ou encore  $1\,\mathrm{km}^2 = 1\,000\,000\,\mathrm{m}^2$ .<br>Par définition : un bestare  $1\,\mathrm{h}$  a = 10,000 m<sup>2</sup> : u

Par définition : <mark>un hectare — 1 ha</mark> = 10 000 m<sup>2</sup> : un carré de 100 m de côté.<br>1 m<sup>3</sup> = 1000 dm<sup>3</sup> = 1000 000 cm<sup>3</sup>  $1 \text{ m}^3 = 1000 \text{ dm}^3 = 1000000 \text{ cm}^3.$ 

Définition du litre :  $1 L = 1 dm<sup>3</sup> = 1000 cm<sup>3</sup>$  ou encore  $1 m<sup>3</sup> = 1000 L$ 

Il est utile de se souvenir que <sup>1</sup> h=60 min, que <sup>1</sup> min=60 <sup>s</sup> ou encore <sup>1</sup> h=3600 s. Une année ordinaire dure 365 jours, une année bissextile 366 jours. Un jour dure 24 h.<br>Paul du mais de la casa de la casa de la casa de la casa de la casa de la casa de la casa de la casa de la cas

Pour les masses : la tonne : 1 t=1000 kg

La notation km <sup>h</sup>−1 peut aussi <sup>s</sup>'écrire km/h ce qu<sup>i</sup> signifie kilomètre par heure. <sup>m</sup> <sup>s</sup>−1 peut <sup>s</sup>'écrire m/s ce qu<sup>i</sup> signifie mètre par seconde. De même kg m<sup>−3</sup> peut s'écrire kg/m<sup>3</sup>.<br>Exemple p'usace pes vitesses :

**Exemple <sup>d</sup>'usage des vitesses :**

J'ai mis 37 min pour venir au collège ce matin à la vitesse moyenne de 58 kmh<sup>−1</sup>. Au retour je n'ai mis que<br>28 min. Quelle a été ma vitesse au retour et ma vitesse moyenne sur l'aller retour è 28min. Quelle <sup>a</sup> été ma vitesse au retour et ma vitesse moyenne sur l'aller-retour ?

Quand on utilise une vitesse moyenne, on considère que le temps et la distance sont des grandeurs proportionnelles.

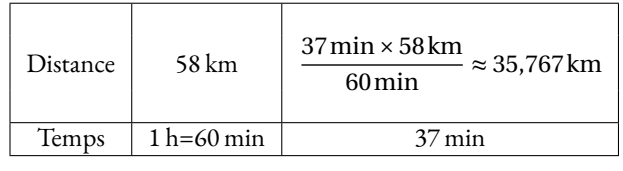

La distance entre le collège est chez moi est d'environ 35,767 km.

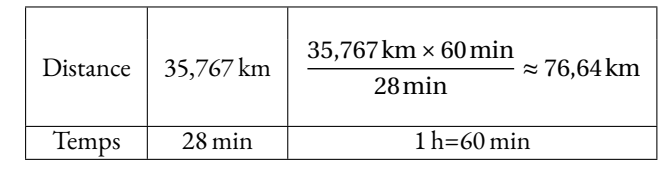

J'ai roulé <sup>à</sup> environ la vitesse de <sup>77</sup> km <sup>h</sup>−1 au retour.

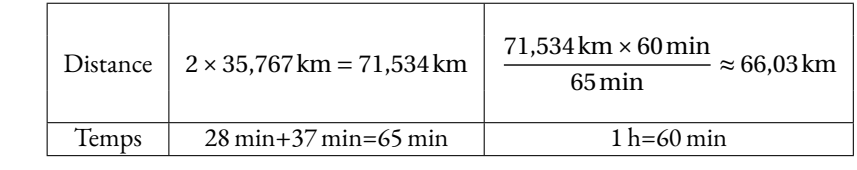

J'ai roulé <sup>à</sup> environ la vitesse de <sup>66</sup> km <sup>h</sup>−1 au retour.

# REMIERS ÉLÉMENTS DE GÉOMÉTRIE

 $\mathrm{T}'$   $\times$ 

i

### **← Point**<br>Un mint cio

Un **point** <sup>g</sup>éométrique désigne en emplacement. On le représente par une croix et on le nomme avec une lettre majuscule.  $^{+}$ D $\times$  H  $^{+}$  $Z_1$ 

#### $^{+}$ A

## SEGMENT

Un **segment** est la ligne la plus courte reliant deux points.<br>Ces deux points sont les **extrémités** du segment. Ces deux points sont les **extrémités** du segment.

On note [AB] le segment dont les points A et B sont les extrémités. On note AB la longueur de ce segment.

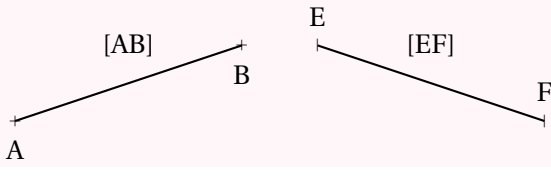

### **S**<br>Uneducite ext

Une <mark>droite</mark> est constituée de tous les points alignés avec deux points.<br>On note (AB) le droite passant par les points A et B On note (AB) la droite passant par les points A et B.

On note aussi (*d*) une droite quan<sup>d</sup> on ne <sup>s</sup>'interesse pas <sup>à</sup> certains points particuliers.

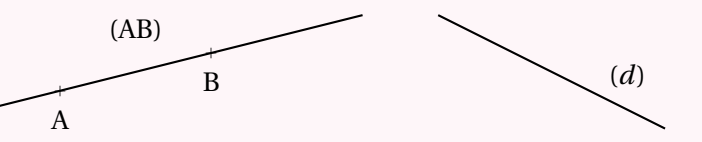

### **So DEMI-DROITE**

Une **demi-droite** est une partie de droite limitée d'un seul côté son **origine** . On note [AB) la demi-droite d'origine A passant par B.

<span id="page-21-0"></span>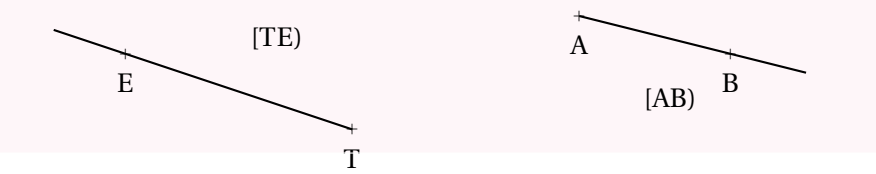

# **← POINTS ALIGNÉS**<br>Des points sont alignés s'ils

Des points sont **alignés** <sup>s</sup>'ils se situent tous sur le segment dont les extrémités sont deux d'entre eux.

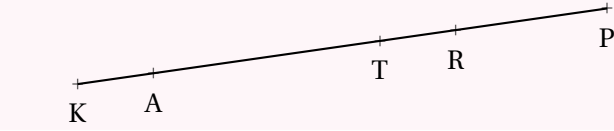

## K **Appartient, <sup>n</sup>'appartient pas**

Quand un point se situe sur un segment, une droite ou une demi-droite, on dit qu'il **appartient à** un de ces objets <sup>g</sup>éométriques.

On note A <sup>∈</sup> (CG) pour dire que A **appartient** <sup>à</sup> la droite (CG).

Quand un point ne se situe pas sur un objet <sup>g</sup>éométrique, on dit qu'il **<sup>n</sup>'appartient pas <sup>à</sup>** un de ces objets <sup>g</sup>éométriques.

On note C <sup>∉</sup> [TY] pour dire que C **<sup>n</sup>'appartient pas** au segment [TY].

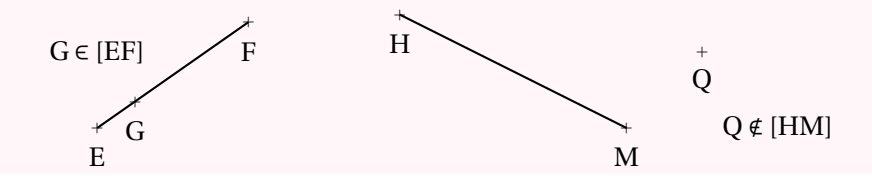

### **← RELATIONS ENTRE LES DROITES**<br>Deux droites qui se repcontrent pe le font qu'une f

Deux droites qu<sup>i</sup> se rencontrent ne le font qu'une fois, elles ont un **point d'intersection** . On dit que ces droites sont **sécantes** . (*Figure <sup>n</sup> o <sup>2</sup>*)

Deux droites qu<sup>i</sup> ne sont pas sécantes <sup>n</sup>'ont aucun point d'intersection. On dit qu'elles sont **parallèles** . Quand deux droites (*d*1) et (*d*2) sont parallèles on note (*d*1)//( *<sup>d</sup>*2). (*Figure <sup>n</sup> o <sup>1</sup>*)

Deux droites sécantes qu<sup>i</sup> se rencontrent en formant quatre angles égaux sont **perpendiculaires** . On dit que ces angles sont **droits**. Quand deux droites (*d*)et (*<sup>d</sup>* 0 ) sont perpendiculaires on note (*d*) <sup>⊥</sup> (*<sup>d</sup>* 0 ). (*Figure <sup>n</sup> o 3*)

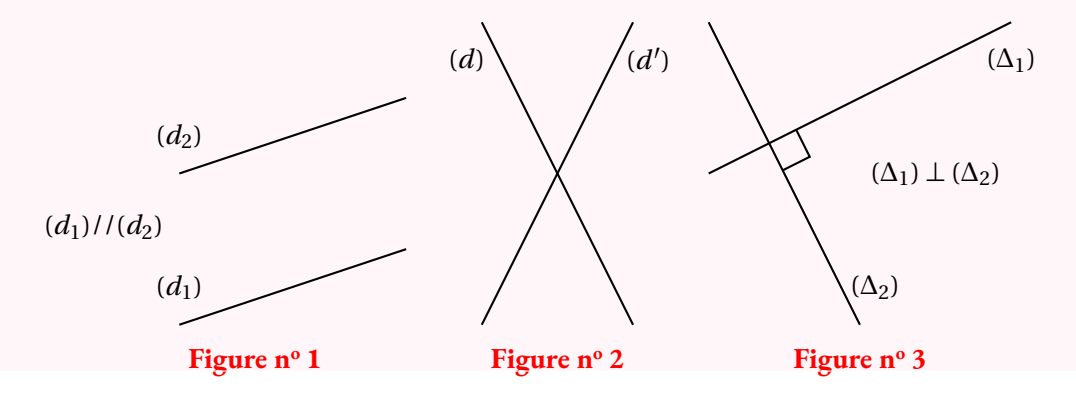

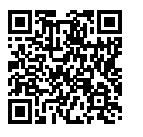

#### Distance et cercle co

## **← LE CERCLE**<br>Le cercle de centre C

Le **cercle** de **centre** <sup>O</sup> et de **rayon** <sup>R</sup> est une figure de <sup>g</sup>éométrie constituée de tous les points dont la distance avec le centre <sup>O</sup> est **exactement** égale au rayon <sup>R</sup>.

Un **rayon** du cercle est un segment reliant le centre à un des points du cercle.<br>Une **corde** est un segment reliant deux points du cercle.

Une **corde** est un segment reliant deux points du cercle.<br>Un **diamètre** est une corde passant par le centre. Les m

Un **diamètre** est une corde passant par le centre. Les mots diamètre et rayon désignent <sup>à</sup> la fois les segments et leurs longueurs. Le diamètre vaut le double du rayon.

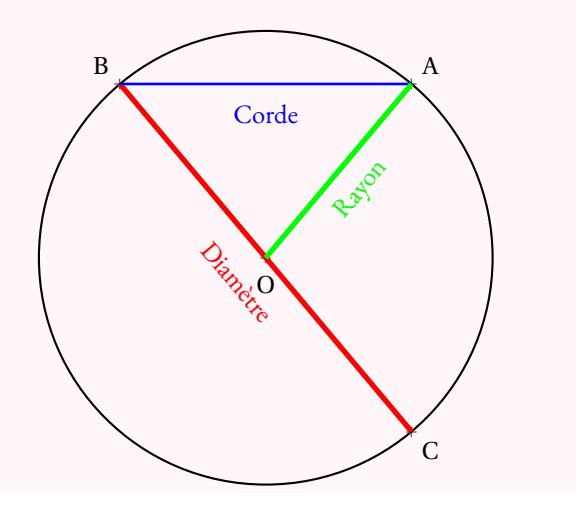

### **← RÉGIONNEMENT DU PLAN**<br>Un cercle est caractérisé par son centre et son r

Un cercle est caractérisé par son centre et son rayon. Il permet de définir trois régions :

— **L'intérieur du cercle** :

les points dont la distance avec le centre est **strictement inférieure** au rayon;

- **Le cercle** : les points dont la distance avec le centre est exactement **égale** au rayon;
- **L'extérieur du cercle** : les points dont la distance avec le centre est **strictement supérieure** au rayon.

#### **Remarque :**

Un **disque** est la surface constituée par l'intérieur du cercle et par le cercle.<br>Le décade de la partie de la partie de la partie de la partie de la partie de la partie de la partie de la par

<span id="page-22-0"></span>Il <sup>s</sup>'agit des points dont la distance avec le centre est inférieure ou égale au rayon.

#### **Exemple :**

Voici un segment [AB] de longueur <sup>4</sup> *cm* et les cercles :

- <sup>C</sup><sup>1</sup> de centre <sup>A</sup> et de rayon <sup>2</sup> *cm* ;
- <sup>C</sup><sup>2</sup> de centre <sup>B</sup> et de rayon <sup>3</sup> *cm*.

Les points <sup>M</sup> et <sup>N</sup> sont les points d'intersection des deux cercles.

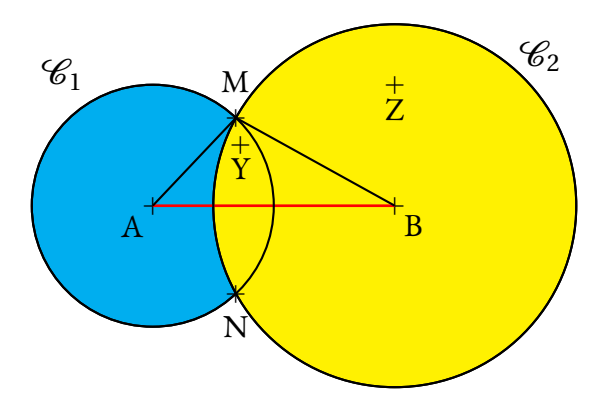

- <sup>Z</sup> est situé <sup>à</sup> <sup>p</sup>lus de <sup>2</sup> *cm* de <sup>A</sup>, il est <sup>à</sup> l'extérieur du cercle de centre <sup>A</sup> et de rayon <sup>2</sup> *cm* ;
- <sup>Z</sup> est situé <sup>à</sup> moins de <sup>3</sup> *cm* de <sup>B</sup>, il est <sup>à</sup> l'intérieur du cercle de centre <sup>B</sup> et de rayon <sup>3</sup> *cm* ;
- <sup>Y</sup> est situé <sup>à</sup> moins de <sup>2</sup> *cm* de <sup>A</sup> et <sup>à</sup> moins de <sup>3</sup> *cm* de <sup>B</sup>, il est <sup>à</sup> l'intérieur des deux cercles;
- <sup>M</sup> et <sup>N</sup> sont situés <sup>à</sup> exactement <sup>2</sup> *cm* de <sup>A</sup> et <sup>à</sup> <sup>3</sup> *cm* de <sup>B</sup>;
- le triangle ABM mesure donc exactement <sup>2</sup> *cm*, <sup>3</sup> *cm* et <sup>4</sup> *cm*.

### **← CONSTRUCTION DE TRIANGLES**<br>Pour tracer un triangle connaissant les mesures de ses ti

Pour tracer un triangle connaissant les mesures de ses trois côtés, par exemple le triangle TGV dont les côtés mesurent TG <sup>=</sup> <sup>5</sup> *cm*, TV <sup>=</sup> <sup>4</sup> *cm* et VG <sup>=</sup> <sup>6</sup> *cm* :

- on trace un premier côté, souvent le <sup>p</sup>lus long, le côté [VG];
- on trace le cercle de centre <sup>V</sup> et de rayon <sup>4</sup> *cm* ;
- on trace le cercle de centre <sup>G</sup> et de rayon <sup>5</sup> *cm* ;
- ces deux cercles se coupent en deux points dont le point <sup>T</sup>.

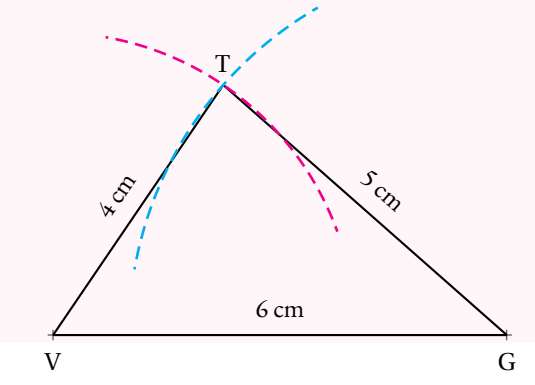

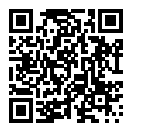

#### Les angles  $\bullet$

**S DÉFINITION** 

Deux demi-droites ayant la même origine définissent deux angles, l'un **saillant**, l'autre **rentrant**.

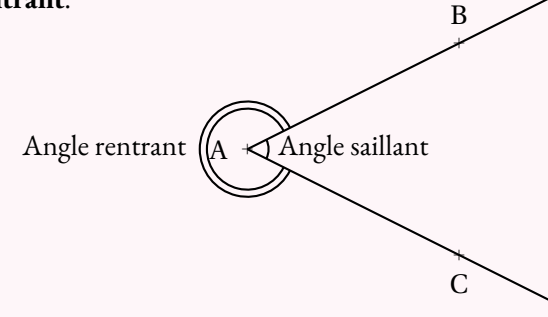

On ne s'intéresse au collège, qu'aux angles saillants. Cet angle se note BAC ou CAB.<br>A est le **sommet** de l'angle. Dans le notation BAC, il s'agit de la lettre centrele. A i A est le **sommet** de l'angle. Dans la notation BAC , il <sup>s</sup>'agit de la lettre centrale. Ainsi, cet angle ne peut pas être nommée ACB ou ABC.<br>LAB) et LAC) sont les câtés de l'angle. [AB) et [AC) sont les **côtés** de l'angle.

## K **Définition et vocabulaire**

Notons  $\widehat{BAC}$  un angle de sommet A.

 Si (AB) <sup>⊥</sup> (AC), on dit que **l'angle est droit** . Si A <sup>∈</sup> [BC], on dit que **l'angle est <sup>p</sup>lat** . Si <sup>C</sup> <sup>∈</sup> [AB), on dit que **l'angle est nul** .

Un angle est associé <sup>à</sup> une grandeur qu<sup>i</sup> correspon<sup>d</sup> <sup>à</sup> « l'ouverture »de l'angle.

Un angle dont « l'ouverture »est comprise entre celle d'un **angle nul** et celle d'un **angle droit** est **aigu** .

Un angle dont « l'ouverture »est comprise entre celle d'un **angle droit**et celle d'un **angle plat** est **obtus** .

<span id="page-23-0"></span>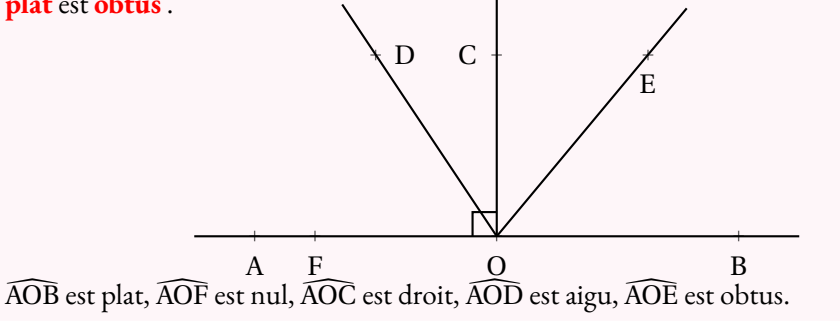

## **► MESURE DES ANGLES**<br> **Les angles se mesurent en degrés**

Les angles se mesurent en **degrés** . Par définition, un angle droite mesure <sup>90</sup>◦. Un angle <sup>p</sup>lat mesure <sup>180</sup>◦ et un angle nul <sup>0</sup>◦. Un angle aigu mesure entre <sup>0</sup>◦ et <sup>90</sup>◦. Un angle obtus mesure entre <sup>90</sup>◦ et <sup>180</sup>◦.

# **► MÉDIATRICE D'UN SEGMENT**<br>La médiatrice d'un segment est l'unique droi

La **médiatrice** d'un segment est l'unique droite perpendiculaire <sup>à</sup> ce segement passant par son milieu.

La **médiatrice** d'un segment est également un axe de symétrie.

La **médiatrice** d'un segment est constituée des points situés <sup>à</sup> égale distance des extrémités du segment.

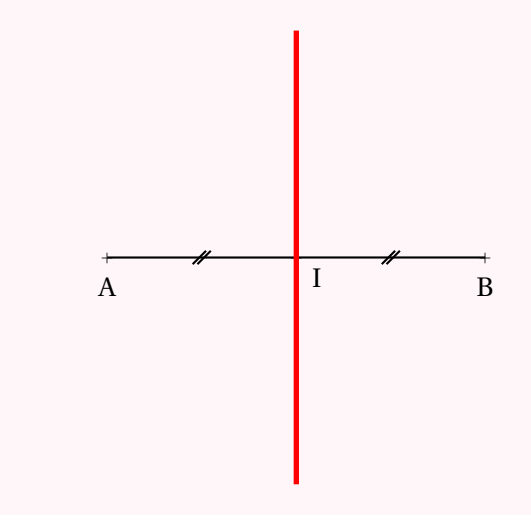

## **← BISSECTRICE D'UN ANGLE**<br>La bissectrice d'un angle est l'unique dro

La **bissectrice** d'un angle est l'unique droite qui partage cet angle en deux.<br>La **bissectrice** d'un angle est également un ave de sumétrie. La **bissectrice** d'un angle est également un axe de symétrie.

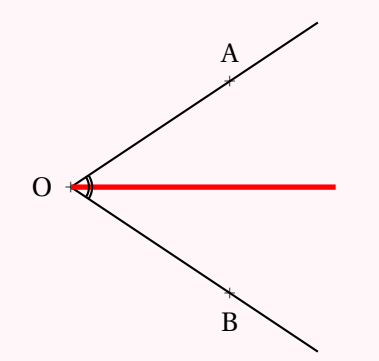

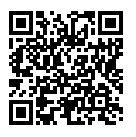

#### Angles et triangles  $\bullet$

a A

a B

### **S DÉFINITION**<br>Deux demi-droites avant

Deux demi-droites ayant la même origine définissent **un angle** . L'origine commune est **le sommet** de l'angle et les demi-droites sont **les côtés** .

- (O est le sommet de l'angle;
- ([OA) et [OB) sont des côtés de l'angle  $\overline{OA}$  ou  $\hat{O}$ .
- on note cet angle  $\widehat{AOB}$ ,  $\widehat{BOA}$  ou  $\widehat{O}$ .

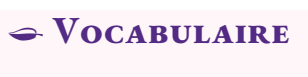

- Un **un angle droit** <sup>a</sup> ses côtés perpendiculaires, il mesure 90°;
- un **angle <sup>p</sup>lat** est constitué de deux angles droits, il mesure 180°;
- un **angle nul** est constitué de deux côtés superposés, il mesure 0°;
- un **angle aigu** est inférieur <sup>à</sup> un angle droit, il mesure entre 0° et 90°;
- un **angle obtus** est supérieur <sup>à</sup> un angle droit, il mesure entre 90° et 180°;
- deux angles sont **complémentaires** quan<sup>d</sup> leur somme vaut un angle droit;
- deux angles sont **supplémentaires** quan<sup>d</sup> leur somme vaut un angle <sup>p</sup>lat;
- deux angles ayant un côté et le sommet en commun sont **adjacents** .

<span id="page-24-0"></span>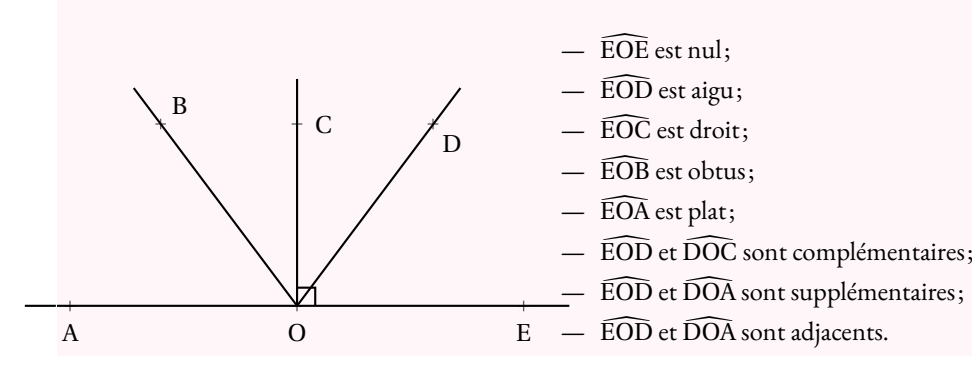

# **← DÉFINITIONS ET PROPRIÉTÉS**<br>Soient *d. d'* deux droites et A une droite sécante ave

Soient *d*, *d'* deux droites et ∆ une droite sécante avec *d* et *d'*.

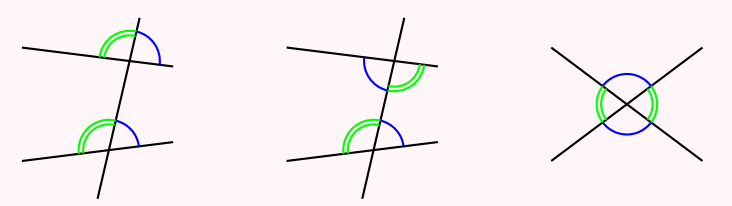

Angles correspondants Angles alternes-internasgles opposés par le sommet

- **Si** (*d*)//(*d*<sup>0</sup>) **alors** les angles correspondants sont égaux. La réciproque est vraie.
- **Si** (*d*)//(*d'*) **alors** les angles alternes-internes sont égaux. La réciproque est vraie.
- Deux angles opposés par le sommet sont égaux.

### **← DÉFINITIONS ET PROPRIÉTÉS**<br>Un triangle est un polygone a trois côtés

Un **triangle** est un polygone <sup>a</sup> trois côtés. Un triangle est **rectangle** si un de ses angles est droit. Un triangle est **isocèle** si deux côtés sont égaux. Un triangle est **équilatéral** si les trois côtés sont égaux.

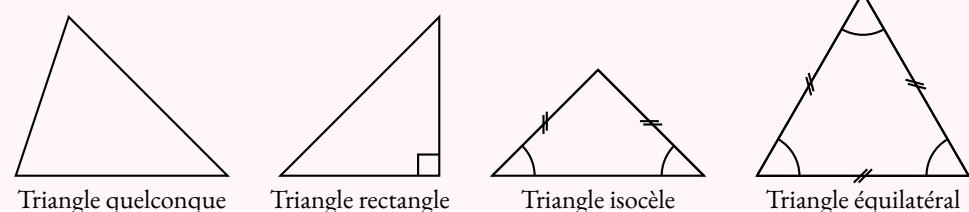

# **← Propriété**<br>Dens un triangle le soi

Dans un triangle, la somme des trois angles vaut un angle <sup>p</sup>lat soit 180°.

#### **Conséquences :**

- Les trois angles d'un triangle équilatéraux sont égaux <sup>à</sup> 60°.
- Dans un triangle rectangle, les angles aigus sont complémentaires.
- Dans un triangle rectangle isocèle, les deux angles aigus sont égaux <sup>à</sup> 45°.
- Un triangle ne peut possèder qu'un seul angle obtus.

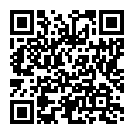

#### LES QUADRILATÈRES  $\bullet$

### **S DÉFINITION**

Un **quadrilatère** est un polygone ayant quatre côtés. Un **trapèze** est un quadrilatère ayant deux côtés parallèles. Un **trapèze rectangle** est un trapèze ayant un angle droit (et donc deux!). Un **parallèlogramme** est un quadrilatère ayant des côtés opposés parallèles. Un **rectangle** est un quadrilatère ayant quatre angles droits. Un **losange** est un quadrilatère dont les quatre côtés sont égaux. Un **carré** est un quadrilatère rectangle et losange.

### **← PROPRIÉTÉS DU PARALLÉLOGRAMME**<br>Si un quadrilatère est un parallélogramme alors :

Si un quadrilatère est un parallélogramme alors :

- ses diagonales se coupent en leur milieu;
- ses côtés opposés sont parallèles deux <sup>à</sup> deux;
- ses côtés opposés sont égaux deux <sup>à</sup> deux.

### **← PROPRIÉTÉS DU LOSANGE**<br>Si un quadrilatère est un losange alors :

Si un quadrilatère est un losange alors :

- <sup>c</sup>'est un parallélogramme;
- ses diagonales sont perpendiculaires;<br>ses côtés sont égaux
- ses côtés sont égaux.

# **← PROPRIÉTÉS DU RECTANGLE**<br>Si un quadrilatère est un rectangle alors :

Si un quadrilatère est un **rectangle** alors :

- <sup>c</sup>'est un parallélogramme;
- ses diagonales sont de même longueur;
- il <sup>a</sup> quatre angles droits.

# **← PROPRIÉTÉS DU CARRÉ**<br>Si un quadrilatère est un carré alors :

Si un quadrilatère est un **carré** alors :

- <sup>c</sup>'est un parallélogramme, <sup>c</sup>'est rectangle, <sup>c</sup>'est un losange;
- ses diagonales sont perpendiculaires et de même longueur;<br>il a quatre angles droits et quatre côtée égaux.
- <span id="page-25-0"></span>— il <sup>a</sup> quatre angles droits et quatre côtés égaux.

# **← PROPRIÉTÉS CARACTÉRISTIQUES**<br>Dans cette propriété, les quadrilatères sont supposés non croi

*Dans cette propriété, les quadrilatères sont supposés non croisés.*

**Si** les diagonales d'un quadrilatère se coupent en leur milieu **alors** <sup>c</sup>'est un parallélogramme. **Si** les côtés opposés d'un quadrilatère sont parallèles deux <sup>à</sup> deux **alors** <sup>c</sup>'est un parallélogramme. **Si** les côtés opposés d'un quadrilatère sont égaux deux <sup>à</sup> deux **alors** <sup>c</sup>'est un parallélogramme.

**Si** les diagonales d'un parallélogramme sont de même longueur **alors** <sup>c</sup>'est un rectangle. **Si** un parallélogramme <sup>a</sup> un angle droit **alors** <sup>c</sup>'est un rectangle.

**Si** les diagonales d'un parallélogramme sont perpendiculaires **alors** <sup>c</sup>'est un losange. **Si** deux côtés consécutifs d'un parallélogramme sont égaux **alors** <sup>c</sup>'est un losange.

**Si** un parallélogramme est rectangle et losange **alors** <sup>c</sup>'est un carré.

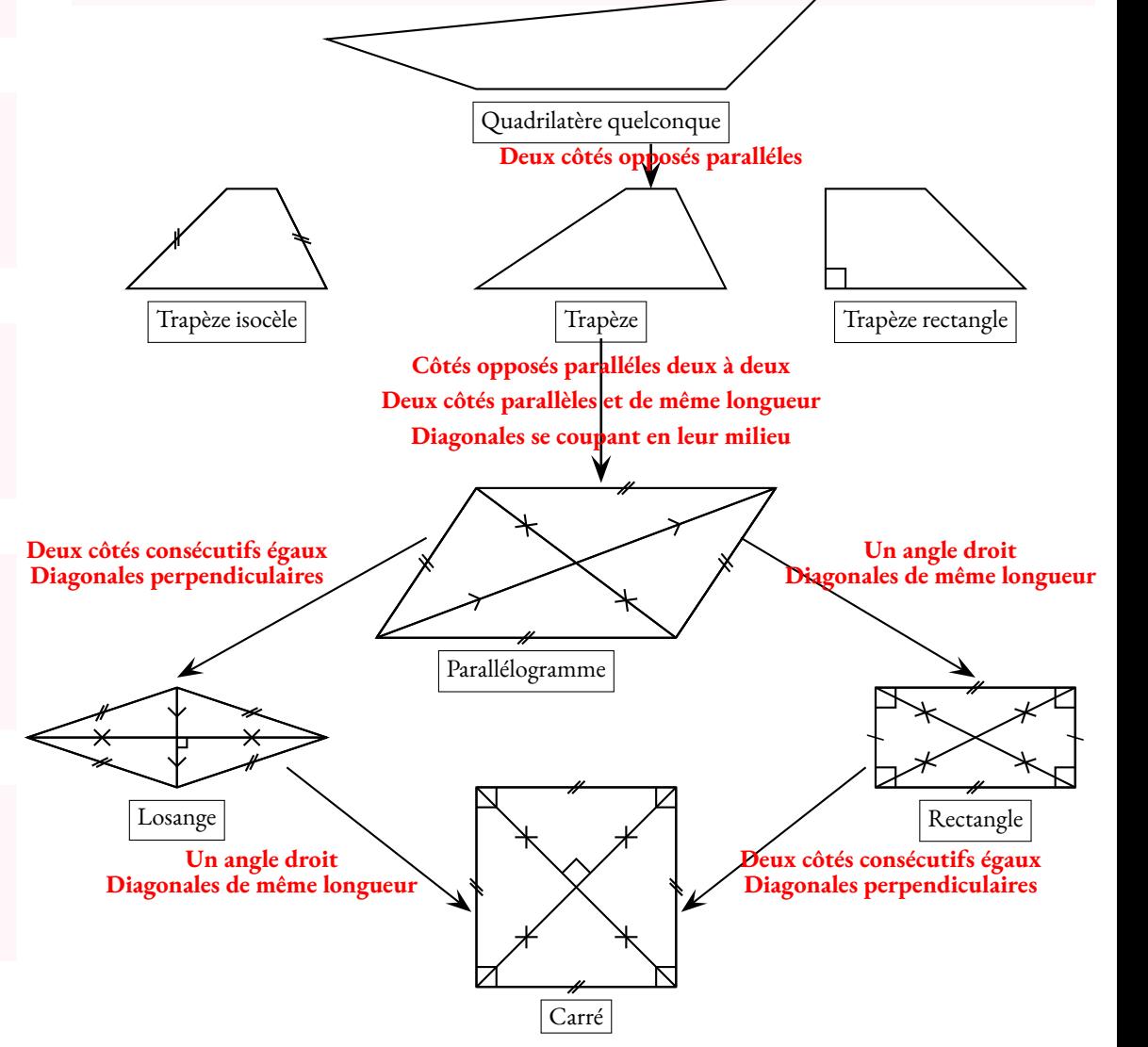

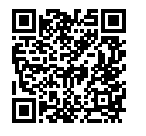

# ÉGALITÉ DE PYTHAGORE

### K **Vocabulaire du triangle rectangle**

Dans un triangle rectangle, l'**hypoténuse** désigne le côté qu<sup>i</sup> <sup>n</sup>'est pas adjacent <sup>à</sup> l'angle droit. L'**hypoténuse** est le <sup>p</sup>lus long côté d'un triangle rectangle.

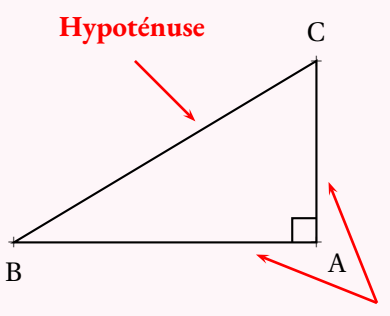

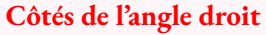

#### **Calculer la mesure de <sup>l</sup>'hypoténuse :**

Dans le triangle TKR rectangle en <sup>R</sup>, d'après **le théorème de Pythagore** on <sup>a</sup> :

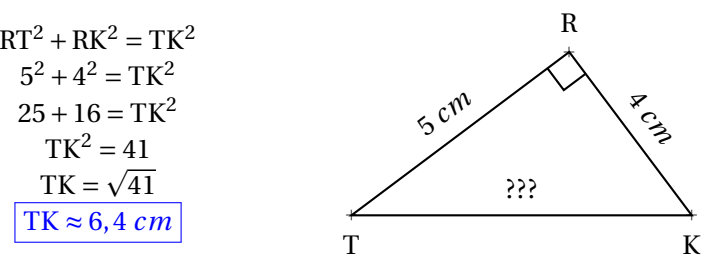

#### CALCULER LA MESURE D'UN CÔTÉ DE L'ANGLE DROIT : **Calculer la mesure <sup>d</sup>'un côté de <sup>l</sup>'angle droit :**

Dans le triangle EFG rectangle en <sup>F</sup>, d'après **le théorème de Pythagore** on <sup>a</sup> :

 $FG^2 + FE^2 = GE^2$  $4,8^2 + FE^2 = 8^2$  $23,04 + FE^2 = 64$  $FE<sup>2</sup> = 64 - 23,04$  $FE^2 = 40,96$  $FE = \sqrt{40, 96}$  $FE = 6, 4 \, cm$ 

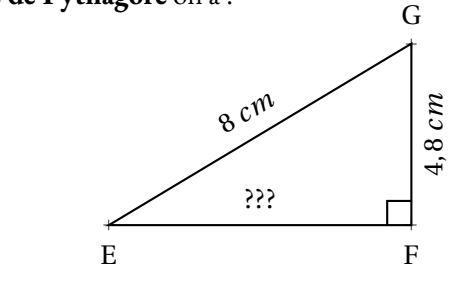

# K **Théorème de Pythagore**

**Si** un triangle est rectangle

**alors** la somme des carrés des mesures des côtés de l'angle droit est égale au carré de la mesure de l'hypoténuse.

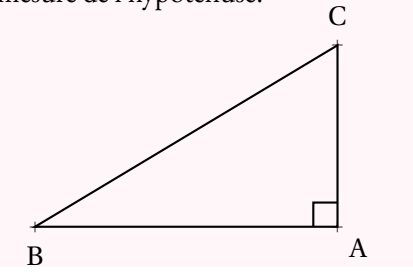

**Si** ABC est rectangle en A**alors**

$$
AB^2 + AC^2 = BC^2
$$

# K **Contraposée du théorème de Pythagore**

**Si** un dans un triangle la somme des carrés des mesures des deux <sup>p</sup>lus petits côtés **<sup>n</sup>'est pas égale** au carré de la mesure du <sup>p</sup>lus gran<sup>d</sup> côté

**alors** ce triangle <sup>n</sup>'est pas rectangle.

## K **Réciproque du théorème de Pythagore**

**Si** un dans un triangle la somme des carrés des mesures des deux <sup>p</sup>lus petits côtés **est égale** au carré de la mesure du <sup>p</sup>lus gran<sup>d</sup> côté

<span id="page-26-0"></span>**alors** ce triangle est rectangle.

#### **Démontrer qu'un triangle <sup>n</sup>'est pas rectangle :**

[NO] est le plus grand côté, comparons  $MN^2 + MO^2$  et  $NO^2$ 

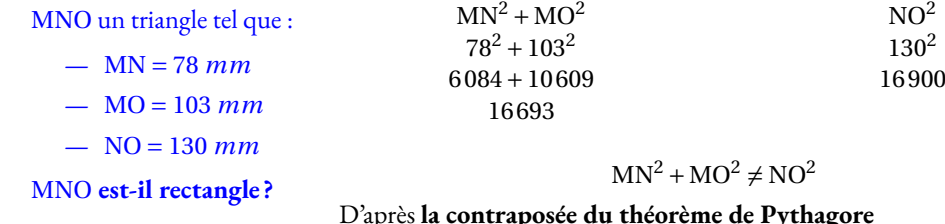

D'après **la contraposée du théorème de Pythagore**

le triangle MNO n'est pas rectangle

#### **Démontrer qu'un triangle est rectangle :**

[LK] est le plus grand côté, comparons  $\text{UK}^2 + \text{UL}^2$  et  $\text{LK}^2$ 

![](_page_26_Picture_1170.jpeg)

 $-$  LU = 4,5 m LKU **est-il rectangle ?**

 $UK^2 + UL^2 = LK^2$ 

 D'après **la réciproque du théorème de Pythagore** le triangle LKU est rectangle en U.

![](_page_27_Picture_0.jpeg)

#### LE THÉORÈME DE THALÈS Version quatrième  $\circ$

![](_page_27_Figure_2.jpeg)

#### **Les produits en croix**

Deux fractions sont égales si et seulement si les produits en croix sont égaux. *a*, *b*, *<sup>c</sup>* et *<sup>d</sup>* des nombres non nuls.

$$
\frac{a}{b} = \frac{c}{d}
$$
 si et seulement si  $a \times d = b \times c$ 

A

#### **La règle de trois**

*a*, *b* et *<sup>c</sup>* des nombres connus non nuls.

Le nombre *x* vérifiant  $\frac{a}{b} = \frac{c}{x}$  est  $x = \frac{b \times c}{a}$ 

#### **Exemple :**

![](_page_27_Figure_10.jpeg)

**On veut calculer** HG **et** HM**.**

<sup>3</sup> *cm*

Dans le triangle HAM on sait que <sup>G</sup> <sup>∈</sup> [HA] et <sup>L</sup> <sup>∈</sup> [HM] Les droites (GL) et (AM) sont parallèles, D'après le **théorème de Thalès** on <sup>a</sup> :

$$
\frac{HL}{HM} = \frac{HG}{HA} = \frac{LG}{MA}
$$

$$
\frac{4 \text{ cm}}{HM} = \frac{HG}{12 \text{ cm}} = \frac{3 \text{ cm}}{15 \text{ cm}}
$$

$$
\frac{4 \text{ cm}}{14 \text{ cm}} = \frac{4 \text{ cm}}{15 \text{ cm}} = \frac{60}{15 \text{ cm}} = \frac{60}{15 \text{ cm}}
$$

$$
\text{Comme } \frac{3 \text{ cm}}{15 \text{ cm}} = \frac{4 \text{ cm}}{\text{HM}} \text{ on a HM} = \frac{4 \text{ cm} \times 15 \text{ cm}}{3 \text{ cm}} = \frac{60}{3} \text{ cm} = \boxed{20 \text{ cm}}
$$
\n
$$
\text{Comme } \frac{3 \text{ cm}}{15 \text{ cm}} = \frac{\text{HG}}{12 \text{ cm}} \text{ on a HG} = \frac{12 \text{ cm} \times 3 \text{ cm}}{15 \text{ cm}} = \frac{36}{15} \text{ cm} = \boxed{2, 4 \text{ cm}}
$$

# K **Le théorème**

![](_page_27_Figure_16.jpeg)

**Si** dans un triangle ABC, <sup>M</sup> <sup>∈</sup> [AB], <sup>N</sup> <sup>∈</sup> [AC] et (MN)//(BC) **Alors**

![](_page_27_Picture_742.jpeg)

#### **Remarque :**

<span id="page-27-0"></span>Cette égalité signifie que les longueurs AM, AN et MN sont proportionnelles aux longueurs AB, AC et BC. Elle signifie aussi que le triangle ABC est un agrandissement du triangle AMN ou que<br>AMN est une réduction de ABC AMN est une réduction de ABC.

![](_page_28_Picture_0.jpeg)

# REPÉRAGE DANS LE PAVÉ DROIT

K **Le pavé droit**

![](_page_28_Figure_3.jpeg)

Le **pav<sup>é</sup> droit** ou **parallélépipède rectangle** est un solide de la famille des **prismes droits**

Il possède 6 **faces** rectangulaires superposables deux <sup>à</sup> deux, <sup>8</sup> **sommets** , <sup>12</sup> **arêtes** .

### K **Repérage dans le pavé droit**

![](_page_28_Figure_7.jpeg)

On choisit un repère dans le pavé droit, par exemple :

- —E est l'origine du repère;
- —(EA) est l'**axe des abscisses** ;
- —(EF) est l'**axe des ordonnées** ;
- (EH) est l'**axe des altitudes ou des côtes** .

<span id="page-28-0"></span>Un point M situé dans le pavé droit peut être repéré par ses coordonnées M( *x*; *y*; *<sup>z</sup>*) où*x*est l'abscisse, *y* l'ordonnée et *z* l'altitude du point M.

#### **Exemple :**

ABCDEFGH est un pavé droit. On considère le repère (A; (AB); (AE); (AD)).<br>(AB) est l'une des chasieses

- (AB) est l'axe des abscisses.
- (AE) est l'axe des ordonnées.<br>AD) est l'exe des aêtes
- AD) est l'axe des côtes.<br>LL K L M N O B O

I, J,K,L,M,N,O,P,Q,R,S,T sont les milieux des arêtes.

![](_page_28_Figure_20.jpeg)

Voici les coordonnées des points tels que <sup>p</sup>lacés ci-dessus :

![](_page_28_Picture_805.jpeg)

Considérons le points Z intersection des grandes diagonales du pavé, par exemple des segments<br>LACL et IDEL [AG] et [DF].

Les coordonnées du points Z sont : Z(16; 14; 5)

# TRIANGLES ÉGAUX ET SEMBLABLES

# ◆ **DÉFINITION : TRIANGLES ÉGAUX**<br>Deux triangles sont égaux s'ils sont superposables.

**Deux triangles sont égaux** <sup>s</sup>'ils sont superposables. Cela signifie que leurs trois côtés et leurs trois angles sont égaux.

### **September 1988**<br>Neux triangles sont égau

Deux triangles sont égaux quan<sup>d</sup> ils ont un côté de même longueur et deux angles de même mesure. Deux triangles sont égaux quan<sup>d</sup> ils ont deux côtés de même longueur et l'angle formé par ces côtés de même mesure.

#### **Illustations :**

![](_page_29_Figure_6.jpeg)

![](_page_29_Figure_7.jpeg)

 $AB = DE$ ,  $\widehat{CAB} = \widehat{FDE}$  et  $\widehat{ACB} = \widehat{DFE}$ Les triangles ABC et DEF sont égaux.

 $AB = DE$ ,  $BC = EF$  et  $\widehat{ABC} = \widehat{DEF}$ Les triangles ABC et DEF sont égaux.

### ◆ DÉFINITION : TRIANGLES SEMBLABLES<br>On dit que deux triangles sont semblables quand leurs trois ang

On dit que **deux triangles sont semblables** quan<sup>d</sup> leurs trois angles sont égaux deux <sup>à</sup> deux.

![](_page_29_Figure_12.jpeg)

 Dans ce cas, les côtés sont associés deux <sup>à</sup> deux, on dit qu'ils sont **homologues** . Par exemple ci-dessus, [AB] et [ED] sont homologues, ainsi que [BC] et [EF] ou [AC] et [FD].

### **← Propriétés**<br>Si deux triangles ont deu

Si deux triangles ont deux angles égaux deux <sup>à</sup> deux alors ils sont **semblables**. Si deux triangles sont semblables alors l'un est l'**agrandissement** de l'autre. Si deux triangles sont semblables alors l'un est la **réduction** de l'autre. Si deux triangles sont **égaux** alors ils sont **semblables**.

<span id="page-29-0"></span>Si deux triangles sont semblables alors leurs côtés sont **proportionnels**.

#### **Exemples fondamentaux : Thalès**

Dans une configuration <sup>g</sup>éométrique relevant du théorème de Thalès, les triangles sont semblables.

![](_page_29_Figure_19.jpeg)

Comme les droites (CB) et (ED) sont parallèles et que les droites (CE) et (BD) sont sécantes,<br>les triangles ACB et AED sont semblables **les triangles** ACB **et** AED **sont semblables.**

Comme les droites (JK) et (IH) sont parallèles et que les droites (JH) et (KI) sont sécantes, **les triangles** GIH **et** GJK **sont semblables.**

#### **Homothétie**

Deux triangles images l'un de l'autre par une **homothétie** sont **semblables**.

On dit aussi qu'ils sont **homothétiques**. Deux triangles dans une situation de Thalès sont **homothétiques**

![](_page_29_Picture_25.jpeg)

 ABC est l'image du triangle KMR par l'homothétie de centre O et de coefficient 1 2. Ces triangles sont semblables. **Un grand classique :**

Notons  $\alpha = \widehat{\text{DAB}}$ . Comme la somme des angles dans un triangle vaut 180°, dans le triangle ADC rectangle en D,<br>DCB – 90° – 00  $\widehat{\text{DCB}} = 90^\circ - \alpha.$ On dit souvent que DAB et DCB sont **complémentaires** . Dans le triangle ADB rectangle en B, pour la même raison  $\widehat{ADB} = 90^\circ - \alpha$ . Dans le triangle DBC rectangle en B, de même,  $\widehat{\mathrm{BDC}} = \alpha$ Les triangles ADC, ABD et DBC ont leurs angles égaux deux <sup>à</sup> deux : ils sont **semblables**. Ces trois triangles ont donc des côtés proportionnels. Ils sont des agrandissements/réductions les uns des autres. a Aa Ba D

a C

![](_page_30_Picture_0.jpeg)

# LE THÉORÈME DE THALÈS

![](_page_30_Figure_2.jpeg)

 $\frac{AN}{AC} = \frac{MN}{BC}$ BC

**Si** deux droites (BM) et (CN) sont sécantes en A et si (MN)//(BC) **alors** les mesures des triangles ABC et AMN sont proportionnelles <sup>c</sup>'est-à-dire

AM

![](_page_30_Figure_4.jpeg)

![](_page_30_Figure_5.jpeg)

$$
\frac{TP}{TK} = \frac{TR}{TG} = \frac{PR}{KG}
$$

$$
\frac{TP}{7 \text{ cm}} = \frac{5 \text{ cm}}{TG} = \frac{6 \text{ cm}}{10 \text{ cm}}
$$
On utilise la règle de trois :

<span id="page-30-0"></span>
$$
TP = \frac{7 \, cm \times 6 \, cm}{10 \, cm} = 4,2 \, cm
$$

$$
TG = \frac{5 \, cm \times 10 \, cm}{6 \, cm} \approx 8,3 \, cm
$$

a Ma E **Calculer** MS **et** EF**.** a Fa S $\overline{\phantom{a}}$ T $\delta_{\!\mathcal{O}}$  *mm* $\dot{\mathcal{S}}_{O}$  *mm*90 *mm* $\hat{\mathcal{E}}$ **Min**  $M ∈ (TF)$  $M \in (ES)$ (EF)//(TS)Les droites (ES) et (TF) sont sécantes en M.Les droites (EF) et (TS) sont parallèles. D'après **le théorème de Thalès** on <sup>a</sup> : ME $\overline{\text{MS}}$  =  $\frac{\text{MF}}{\text{MT}}$  = EF ST $\frac{15 \, mm}{MS}$ 20 *mm* 50 *mm*=EF 90 *mm*

On utilise la règle de trois :

$$
MS = \frac{50 \, mm \times 15 \, mm}{20 \, mm} = 37,5 \, mm
$$
\n
$$
EF = \frac{90 \, mm \times 20 \, mm}{50 \, mm} = 36 \, mm
$$

# K **Théorème de Thalès contraposé**

**Si** deux droites (BM) et (CN) sont sécantes en A et si  $\frac{AM}{AB}$  $\frac{AM}{AB} \neq \frac{AN}{AC}$  AC**Alors** les droites (MN) et (BC) ne sont pas parallèles.

# K **Réciproque du théorème de Thalès**

**Si** deux droites (BM) et (CN) sont sécantes en A avec A, B et M dans le même ordre que A,<br>AM AN  $C$  et N et si  $\frac{AM}{AB}$  $\frac{AM}{AB} = \frac{AN}{AC}$  **Alors** les droites (MN) et (BC) sont parallèles. AC

> $\mathbf H$ <sup>a</sup> U(NM) **et** (HU) **sont-elles parallèles ?** a M $M$ 2 $\lambda$ a N2*m* $\frac{GN}{GU}$  et  $\frac{GM}{GH}$  $GN \quad 7m$  $\overline{{\rm G}{\rm U}}$  = Comme  $\frac{GN}{GU} \neq \frac{GM}{GH}$  d'après le th $\frac{1}{CH}$  $rac{7 m}{9 m} \approx 0,78 \text{ et } \frac{GM}{GH}$  $\overline{\rm GH}$  =  $\frac{8 \ m}{10 \ m} = 0.8$  GH d'après **le théorème de Thalès (contraposé)**, les droites (NM) et (HU) sont sécantes. On pouvait aussi comparer les produits en croix :  $7 \times 10 = 70$  et  $9 \times 8 = 72$  pour conclure au fait que les quotients ne<br>sont pes écaux sont pas égaux.

#### (AE) **et** (DC) **sont-elles parallèles ?**

![](_page_30_Figure_18.jpeg)

a  $\epsilon$ 

 $G *$ 

7*m*

8 *m*

Comparons  $\frac{\text{BA}}{\text{BC}}$  et BE BD

 $\frac{BA}{BC} = \frac{25 \ m}{75 \ m}$  $rac{25 \ m}{75 \ m}=\frac{1}{3}\approx 0,33$  et  $\frac{BE}{BD}=\frac{23 \ m}{69 \ m}$  $\frac{23 \ m}{69 \ m}=\frac{1}{3}\approx 0,33$ 

Comme  $\frac{BA}{BC}$  le même ordre que les points alignés B, E et D.BE<br>BD et comme les points B, A et C sont alignés et dans<br>use les points alignés B. E et D

D'après **la réciproque du théorème de Thalès** les droites (AE) et (DC) sont parallèles.

Pour comparer les fractions ont peut utiliser la valeur exacte ou la valeur approchée. Le <sup>p</sup>lus pratique est souvent de comparer les produits en croix :

 $75 \times 23 = 1725$  et  $25 \times 69 = 1725$ 

![](_page_31_Picture_0.jpeg)

#### Trigonométrie $\bullet$

### **S DÉFINITION**<br>Dans un triangle ABC re

Dans un triangle ABC rectangle en B :

- le <sup>p</sup>lus long côté du triangle, oppos<sup>é</sup> <sup>à</sup> l'angle droit est l'hypoténuse;
- le côté de l'angle droit étant un côté de l'angle est le côté adjacent à l'angle Â;<br>Ab est de l'angle droit de la commune de la commune de la commune de la commune de la commune de la commune de
- $-$  le côté de l'angle droit n'étant pas un côté de l'angle  $\widehat{A}$  est le côté opposé à l'angle  $\widehat{A}$ .

![](_page_31_Figure_7.jpeg)

 Dans un triangle rectangle ABC rectangle en <sup>B</sup>, il existe trois grandeurs qu<sup>i</sup> ne dépendent que de l'angle que l'on nomme cosinus, sinus et tangente de l'angle Â. La connaissance de l'une de ces<br>grandeurs permet de retrouver la mesure de l'angle ou la longueur d'un côté du triangle ABC grandeurs permet de retrouver la mesure de l'angle ou la longueur d'un côté du triangle ABC.<br>On les définit einsi : On les définit ainsi :

$$
\cos \widehat{A} = \frac{\text{Côte adjacent à l'angle } \widehat{A}}{\text{Hypoténuse}}
$$
\n
$$
\sin \widehat{A} = \frac{\text{Côte opposé à l'angle } \widehat{A}}{\text{Hypoténuse}}
$$
\n
$$
\tan \widehat{A} = \frac{\text{Côte opposé à l'angle } \widehat{A}}{\text{Côte adjacent à l'angle } \widehat{A}}
$$

#### **Moyen mnémotechnique :**

L'acronyme suivant permet de se souvenir facilement de ces trois définitions :

# CAHSOHTOA

<span id="page-31-0"></span> C pour cosinus, <sup>S</sup> pour sinus et T pour tangente. A pour adjacent, <sup>O</sup> pour oppos<sup>é</sup> et H pour hypoténuse.

#### **Usages :**

#### Pour calculer la longueur d'un côté connaissant un côté et un angle

![](_page_31_Figure_16.jpeg)

![](_page_31_Figure_17.jpeg)

Calculons la longueur OY :

On connaît la mesure de l'hypoténuse, on veut celle du côté adjacent <sup>à</sup> l'angle <sup>à</sup> <sup>51</sup> ◦. On utilise donc le **cosinus**.

$$
\cos 51^\circ = \frac{\text{OY}}{5 \text{ cm}} \text{ soit } \boxed{\text{OY} = 5 \text{ cm} \times \text{cos} 51^\circ}
$$

*cm* Finalement OY≈ 3, <sup>15</sup> *cm*

Calculons la longueur TY :

On connaît la mesure de l'hypoténuse, on veut celle du côté opposé à l'angle à 51°. On utilise<br>donc le **sinus** donc le **sinus**.

$$
\sin 51^\circ = \frac{TY}{5 \, cm} \, \text{soit} \, \left[ \frac{TY - 5 \, cm \times \sin 51^\circ}{T + 5 \, cm \times \sin 51^\circ} \right]
$$

Finalement TY≈ 3, <sup>89</sup> *cm*

Pour résoudre une équation du type 5 =  $\frac{x}{7}$  ou 8 =  $\frac{7}{x}$ , on écrit chaque membre comme une fraction,  $\frac{5}{1}$  = et  $\frac{8}{1}$  $\frac{7}{x}$  puis on utilise la règle de trois!

#### **Pour calculer la mesure d'un angle connaissant deux côtés**

Calculons la mesure des angles ŪZG et GŪZ.<br>On peut calculer au choix soit le cosinus. le s

tangente de chacun de ces angles.

On peut calculer au choix soit le cosinus, le sinus ou la

ZUG un triangle rectangle en G.

a G

<sup>90</sup> dm

a Z

<sup>72</sup> dm

![](_page_31_Figure_30.jpeg)

KPT un triangle rectangle en K.

![](_page_31_Figure_32.jpeg)

Calculons la longueur TP :

On connaît la mesure du côté oppos<sup>é</sup> <sup>à</sup> l'angle à <sup>40</sup>◦, on veut celle de l'hypoténuse. On utilise donc le **sinus**.

$$
\sin 40^\circ = \frac{5 \text{ cm}}{\text{TP}} \text{ soit } \boxed{\text{TP} = \frac{5 \text{ cm}}{\sin 40^\circ}}
$$

Finalement TP≈ 7, <sup>78</sup> *cm*

Calculons la longueur TK :

On connaît la mesure du côté oppos<sup>é</sup> <sup>à</sup> l'angle <sup>à</sup> 40◦, on veut celle du côté adjacent <sup>à</sup> l'angle <sup>à</sup> <sup>40</sup> ◦ .On utilise donc la **tangente**.

![](_page_31_Figure_39.jpeg)

Finalement TK≈ 5, <sup>96</sup> *cm*

*x* 7

![](_page_32_Picture_0.jpeg)

#### LES TRANSFORMATIONS  $\bullet$

## **← LA SYMÉTRIE AXIALE**<br>(*d*) une droite et M un point du plan.

(*d*) une droite et <sup>M</sup> un point du <sup>p</sup>lan.

L'image du point M par la *symétrie d'axe* la droite (*d*) est l'unique point M' vérifiant : (*d*) ⊥ (MM') et (*d*) coupe [MM'] en son milieu.<br>Cela revient à dire que (*d*) est la **médiatrice** de l Cela revient à dire que  $(d)$  est la **médiatrice** de [MM'].

C'est le résultat d'un **<sup>p</sup>liage** le long de la droite (*d*).

![](_page_32_Figure_6.jpeg)

## **← LA SYMÉTRIE CENTRALE**<br>O et M deux points du plan

O et <sup>M</sup> deux points du <sup>p</sup>lan.

L'image du point M par la *symétrie* de centre O est l'unique point M' vérifiant O est le milieu de  $[MM']$ .

C'est le résultat d'un **demi-tour** autour du point <sup>O</sup>.

![](_page_32_Figure_11.jpeg)

### **← LA TRANSLATION**<br>A Ret M trois points du plan

A, B et <sup>M</sup> trois points du <sup>p</sup>lan.

L'image du point M par la *translation* qui transforme A en B est l'unique point M' vérifiant ABM'M est un parallélogramme.

C'est le résultat d'une **poussée** de <sup>A</sup> vers <sup>B</sup>.

<span id="page-32-0"></span>![](_page_32_Figure_16.jpeg)

# **← LA ROTATION**<br>O. et M deux points du pla

<sup>O</sup>, et <sup>M</sup> deux points du <sup>p</sup>lan.

L'image du point <sup>M</sup> par la **rotation** d'angle <sup>α</sup> dans le sens des aiguilles d'une montre l'unique point M' vérifiant OM = OM' et  $\widehat{\text{MOM}}' = \alpha$ .

C'est le résultat d'une **rotation** autour du point <sup>O</sup>..

![](_page_32_Figure_21.jpeg)

## **← L'HOMOTHÉTIE**<br>O et M deux points du plan

<sup>O</sup>, et <sup>M</sup> deux points du <sup>p</sup>lan.

L'image du point <sup>M</sup> par l'**homothétie** de centre <sup>O</sup> et de rapport *<sup>k</sup>* <sup>&</sup>gt; <sup>0</sup> est l'unique point M' vérifiant OM =  $kOM'$  et M'  $\in$  [OM).

C'est le résultat d'un **agrandissement/réduction** de rapport *<sup>k</sup>* depuis le point <sup>O</sup>.

![](_page_32_Figure_26.jpeg)

### **← Propriétés**<br>La sumétrie axiele, la sur

La symétrie axiale, la symétrie centrale, la translation et la rotation sont des **isométries** : elles ne modifient pas les angles et les longueurs.

L'homothétie ne modifie pas les angles. Elle agrandit ou réduit les longueurs.

![](_page_33_Picture_0.jpeg)

#### TABLEUR  $\bullet$

## **See DESCRIPTION GÉNÉRALE**<br>Un tableur est logiciel capable de manipule

Un **tableur** est logiciel capable de manipuler des **feuilles de calcul**. Une feuille de calcul est un tableau constitué de lignes numérotées par un nombre et de colonnes reperées par une lettre.

![](_page_33_Figure_4.jpeg)

Une case d'une feuille de calcul <sup>s</sup>'appelle une **cellule**.

Une cellule est repérée par la lettre de la colonne et le nombre de la ligne.

Dans une case on peut saisir une information numérique ou textuelle.

On peut aussi saisir une formule de calcul qu'il est possible de recopier dans d'autres cases. La ligne de commande permet de saisir des informations.

## **← LES FORMULES**<br>Pour programmer une cellu

Pour programmer une cellule d'une feuille de calcul, il faut saisir une formule qu<sup>i</sup> permet par exemple de modéliser une fonction ou une expression littérale.

![](_page_33_Picture_1023.jpeg)

Dans une feuille de calcul, une formule <sup>s</sup>'écrit en commençant par le symbole <sup>=</sup>. Une formule <sup>s</sup>'exprime en utilisant les coordonnées de la cellule, par exemple B1. Les opérations mathématiques peuvent être codées d'une manière différente :

- addition, soustraction : <sup>+</sup> et <sup>−</sup>;
- multiplication : <sup>∗</sup>;
- $-$  division : ;
- <span id="page-33-0"></span>— parenthèses : ( );

#### **Exemple :**

On considère le programme de calcul suivant :

 Choisir un nombre; Ajouter <sup>5</sup>; Mettre ce résultat au carré; Enlever <sup>16</sup>.

On note *<sup>f</sup>* la fonction qu<sup>i</sup> <sup>a</sup> *<sup>x</sup>* un nombre de départ associe *<sup>f</sup>* (*x*) le résultat final du programme. Voici une feuille de calcul obtenue <sup>à</sup> partir de ce programme de calcul et la fonction *<sup>f</sup>* . Analysons cette feuille de calcul :

![](_page_33_Picture_1024.jpeg)

Notons *<sup>x</sup>* le nombre de départ, <sup>à</sup> l'étape <sup>1</sup> on obtient *<sup>x</sup>* <sup>+</sup>5. Dans la cellule B2 on a saisi la formule :  $= B1 + 5$ .  $\hat{A}$  l'étape 2 on obtient  $(x+5)^2$ . Dans la cellule B3 on a saisi la formule =  $B2 * B2$  ou =  $B2^2$  ou =  $B2^2$  $\hat{A}$  l'étape 3 on obtient  $(x+5)^2 - 16$ . Dans la cellule B4 on <sup>a</sup> saisi la formule <sup>=</sup> B3−16.

La fonction *f* s'exprime donc sous la forme  $f(x) = (x+5)^2 - 16$ Dans la cellule B6 on a saisi la formule =  $(B1 + 5)^2 - 16$  ou =  $(B1 + 5) * (B1 + 5) - 16$ 

On remarque que dans la case E8 a été saisi =  $E1^2 + 10 * E1 + 9$ En effet si on développe  $f(x) = (x+5)^2 - 16$  $f(x) = (x+5)(x+5)-16$  $f(x) = x^2 + 5x + 5x + 25 - 16$  $f(x) = x^2 + 10x + 9$  cela correspond bien à la formule saisie en E8!

![](_page_34_Picture_0.jpeg)

# PROGRAMMER AVEC DES BLOCS

# **Contexte <sup>n</sup> o <sup>1</sup> : Programme de calcul**

![](_page_34_Figure_4.jpeg)

![](_page_34_Picture_5.jpeg)

# **Contexte <sup>n</sup> o <sup>2</sup> : Probabilité**

![](_page_34_Figure_7.jpeg)

Nombre aléatoire entre  $\begin{pmatrix} 0 & \text{et} & 1 \end{pmatrix}$ : choisit un nombre entier au hasard entre 0 et 1<br>In remarque la boucle Sin Alors qui permet de faire un choix en fonction d'un critère On remarque la boucle **Si... Alors** qu<sup>i</sup> permet de faire un choix en fonction d'un critère.

# **Contexte <sup>n</sup> o <sup>3</sup> : Construction <sup>g</sup>éométrique**

![](_page_34_Figure_10.jpeg)

Aller à x : <mark>-200 y : O</mark> : l'écran est repéré par des coordonnées : *x* pour les abscisses (horizontalement) et *y* pour les ordonnées (verticalement).

S'orienter à **90** degrés <mark>: oriente le lutin qui dessine. Cela a de l'importance quand on veut ensuite tour-</mark> ner à droite ou à gauche car le mouvement est **relatif** à la position du lutin. S'il est orienté à 0°,<br>teurner à droite va le ditiere vers le beel. tourner <sup>à</sup> droite va le diriger vers le bas!

On remarque la boucle **Répéter** qu<sup>i</sup> permet de répéter une action un certain nombre de fois.

 $\mathbb{Z}$  Relever le stylo : permet de gérer la couleur, le tracé, ou le choix de dessiner ou pas.

Ici on obtient :

![](_page_34_Picture_16.jpeg)

#### Quand  $\Box$  est cliqué : Un programme par blocs commencent toujours un événement.

Réponse : Quand on pose une question <sup>à</sup> l'utilisateur, ce bloc contient la réponse l'utilisateur.

#### Programme de calcul : Il est habituel d'utiliser un sous-programme pour clarifier le code.

Nombre : Les variables servent <sup>à</sup> modéliser les lettres du calcul littéral.

Les opérations : **+** l'addition,**-** la soustraction,**\*** la multiplication, **/** la division. Testons ce programme avec le nombre −3, ce nombre se situe dans (Réponse) en **Ligne 3**. La variable <mark>(Nombre)</mark> prend la valeur −3.

En **Ligne <sup>4</sup>**, on passe au sous-programme Programme de calcul .

![](_page_34_Figure_24.jpeg)

<span id="page-34-0"></span>En **Ligne <sup>5</sup>** du programme principal, le programme affiche « *Le nombre final est 8.* »

### **Informations légales**

- <span id="page-35-0"></span>— **Auteur :** Fabrice ARNAUD
- **Web :** pi.ac3j.fr
- **Mail :** contact@ac3j.fr
- **Dernière modification :** 16 juin 2024 à 18:10

Ce document a été écrit pour LATEXavec l'éditeur VIM - Vi Improved Vim 9.1. Il a été compilé sous Linux Ubuntu Noble Numbat 24.04 avec la distribution TeX Live 2023.20240207-101 et LuaHBTex 1.17.0

Pour compiler ce document, un fichier comprennant la plupart des macros est nécessaires. Ce fichier, Entete.tex, est encore trop mal rédigé pour qu'il puisse être mis en ligne. Il est en cours de réécriture et permettra ensuite le partage des sources dans de bonnes conditions. Le fichier source a été réalisé sous Linux Ubuntu avec l'éditeur Vim. Il utilise une balise spécifique à Vim pour permettre une organisation du fichier sous forme de replis. Cette balise %{{{ ... %}}} est un commentaire pour LaTeX, elle n'est pas nécessaire à sa compilation. Vous pouvez l'utiliser avec Vim en lui précisant que ce code defini un repli. Je vous laisse consulter la documentation officielle de Vim à ce sujet.

# **Licence CC BY-NC-SA 4.0**

### **c** (i)  $\odot$  (3)

#### **Attribution Pas d'Utilisation Commerciale Partage dans les Mêmes Conditions 4.0 International**

Ce document est placé sous licence CC-BY-NC-SA 4.0 qui impose certaines conditions de ré-utilisation.

#### **Vous êtes autorisé à :**

**Partager** — copier, distribuer et communiquer le matériel par tous moyens et sous tous formats

**Adapter** — remixer, transformer et créer à partir du matériel

L'Offrant ne peut retirer les autorisations concédées par la licence tant que vous appliquez les termes de cette licence.

#### **Selon les conditions suivantes :**

- **Attribution** Vous devez créditer l'Œuvre, intégrer un lien vers la licence et indiquer si des modifications ont été effectuées à l'Œuvre. Vous devez indiquer ces informations par tous les moyens raisonnables, sans toutefois suggérer que l'Offrant vous soutient ou soutient la façon dont vous avez utilisé son œuvre.
- Pas d'Utilisation Commerciale Vous n'êtes pas autorisé à faire un usage commercial de cette Œuvre, tout ou partie du matériel la composant.
- **Partage dans les Mêmes Conditions** Dans le cas où vous effectuez un remix, que vous transformez, ou créez à partir du matériel composant l'Œuvre originale, vous devez diffuser l'œuvre modifiée dans les même conditions, c'est à dire avec la même licence avec laquelle l'œuvre originale a été diffusée.
- Pas de restrictions complémentaires Vous n'êtes pas autorisé à appliquer des conditions légales ou des mesures techniques qui restreindraient légalement autrui à utiliser l'Oeuvre dans les conditions décrites par la licence.

Consulter : <https://creativecommons.org/licenses/by-sa/4.0/deed.fr>

#### **Comment créditer cette Œuvre ?**

Ce document, **Compilation.pdf**, a été crée par **Fabrice ARNAUD (contact@ac3j.fr)** le 16 juin 2024 à 18:10. Il est disponible en ligne sur **pi.ac3j.fr**, **Le blog de Fabrice ARNAUD**.

Adresse de l'article : **<https://pi.ac3j.fr/mathematiques-college>**.